## **Moving fast at scale Experience deploying IETF QUIC at Facebook**

**Subodh Iyengar Luca Niccolini**

- FB Infra and QUIC deployment
- Infrastructure parity between TCP and QUIC
- Results
- Future and current work

## **Overview**

# **Anatomy of our load balancer infra**

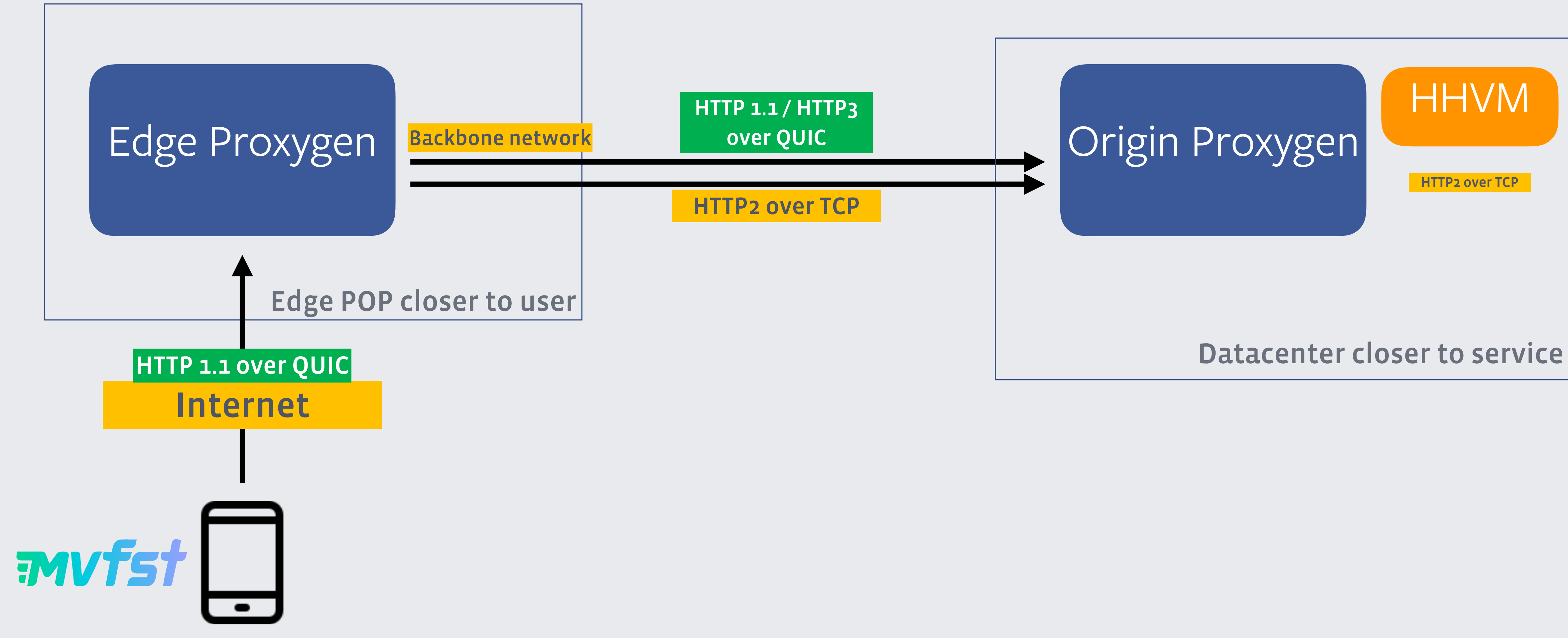

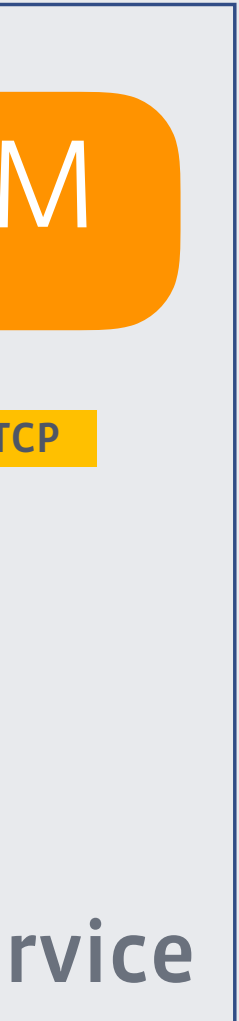

- QUIC requires unique infrastructure changes
	- Zero downtime restarts
	- Packet routing
	- Connection Pooling
	- Instrumentation

# **Infra parity between QUIC and TCP**

- We restart proxygen all the time
- Canaries, Binary updates
- Cannot shutdown all requests during restart
- Solution: Keep both old and new versions around for some time

## **Zero downtime restarts**

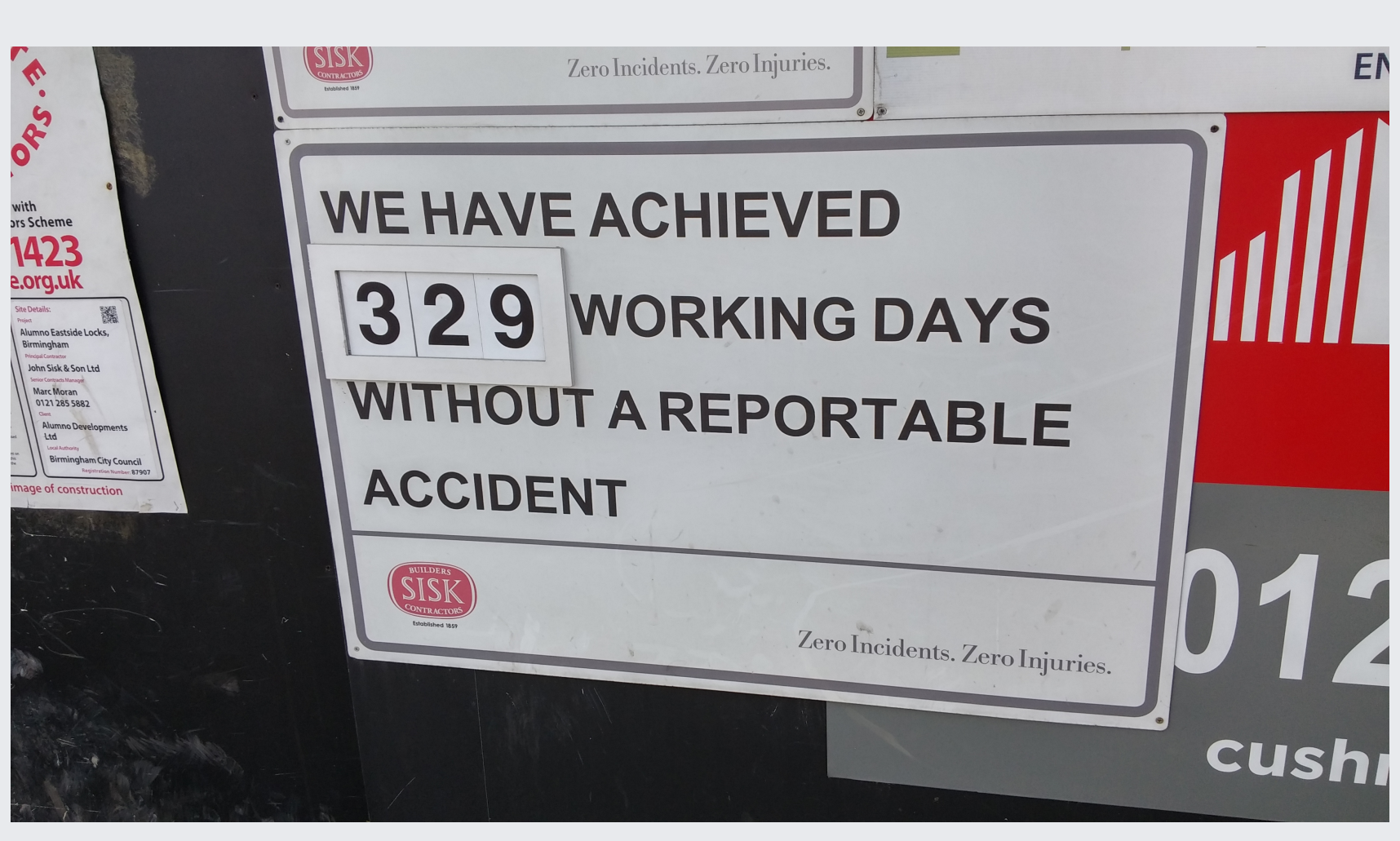

<https://www.flickr.com/photos/ell-r-brown/26112857255> **https://creativecommons.org/licenses/by-sa/2.0/**

## **Zero downtime restarts in TCP**

### **Old proxygen**

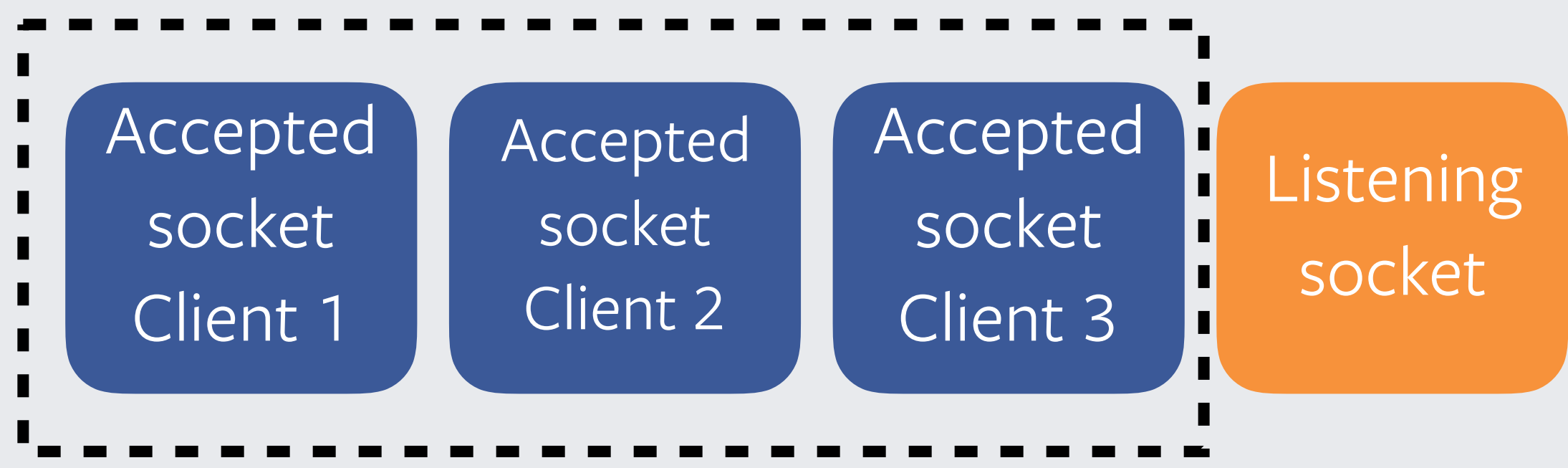

- 
- 
- 
- 
- 
- 
- - -
	-
- -
	-
	- -
		- -
	-
	-
	-
	-
	-
	-
	-
- -
- -
	-
- 
- -
- -
- 
- 
- 
- 
- 
- 
- 
- 
- 
- 
- 
- 
- 
- 
- 
- 
- 
- 
- 

## **Zero downtime restarts in TCP**

### **Old proxygen**

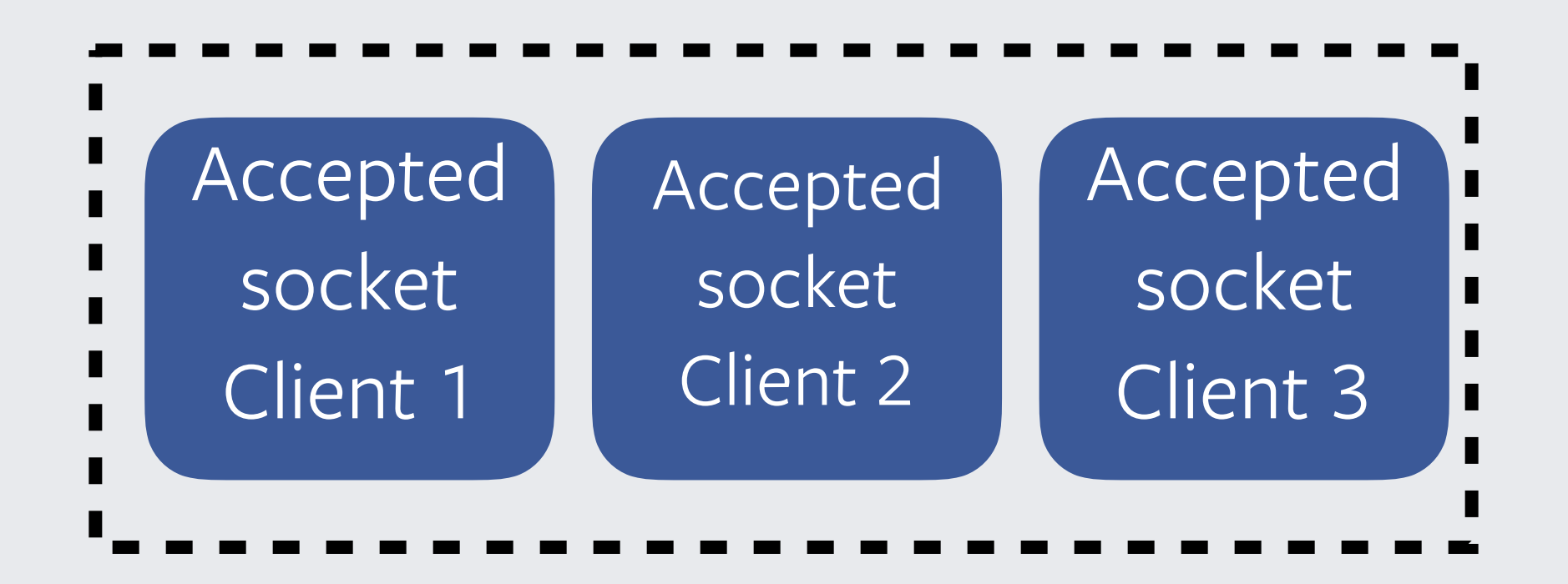

**Listening** socket

### **New proxygen**

Unix domain socket with SCM\_RIGHTS and CMSG

## **Zero downtime restarts in TCP**

### **Old proxygen**

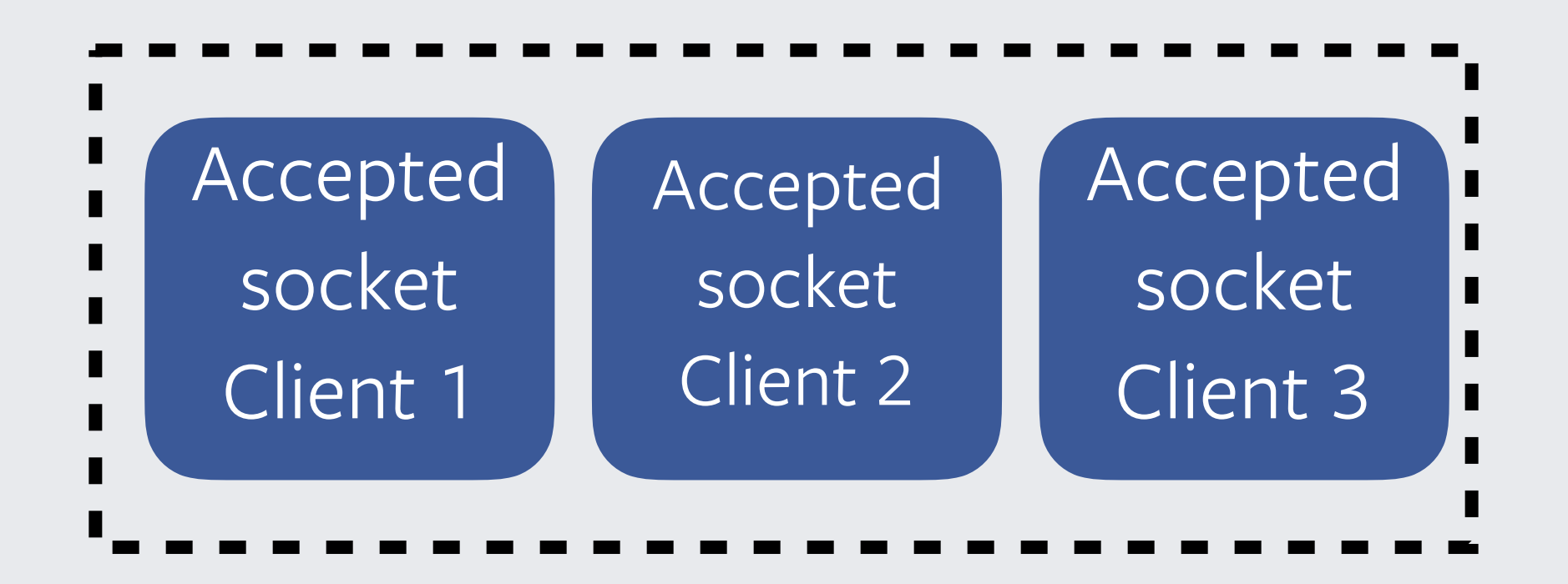

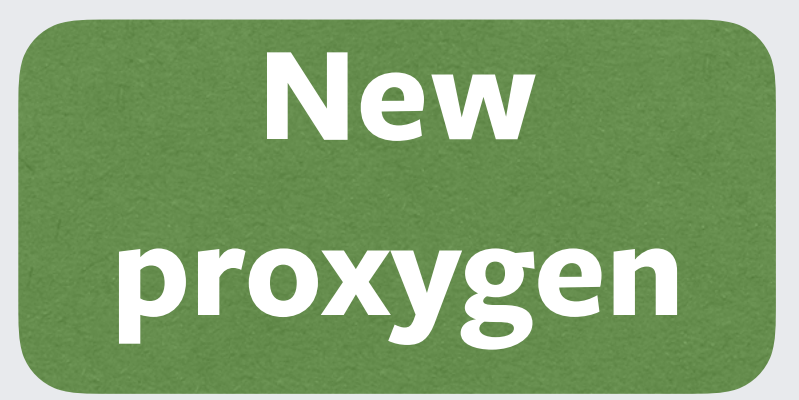

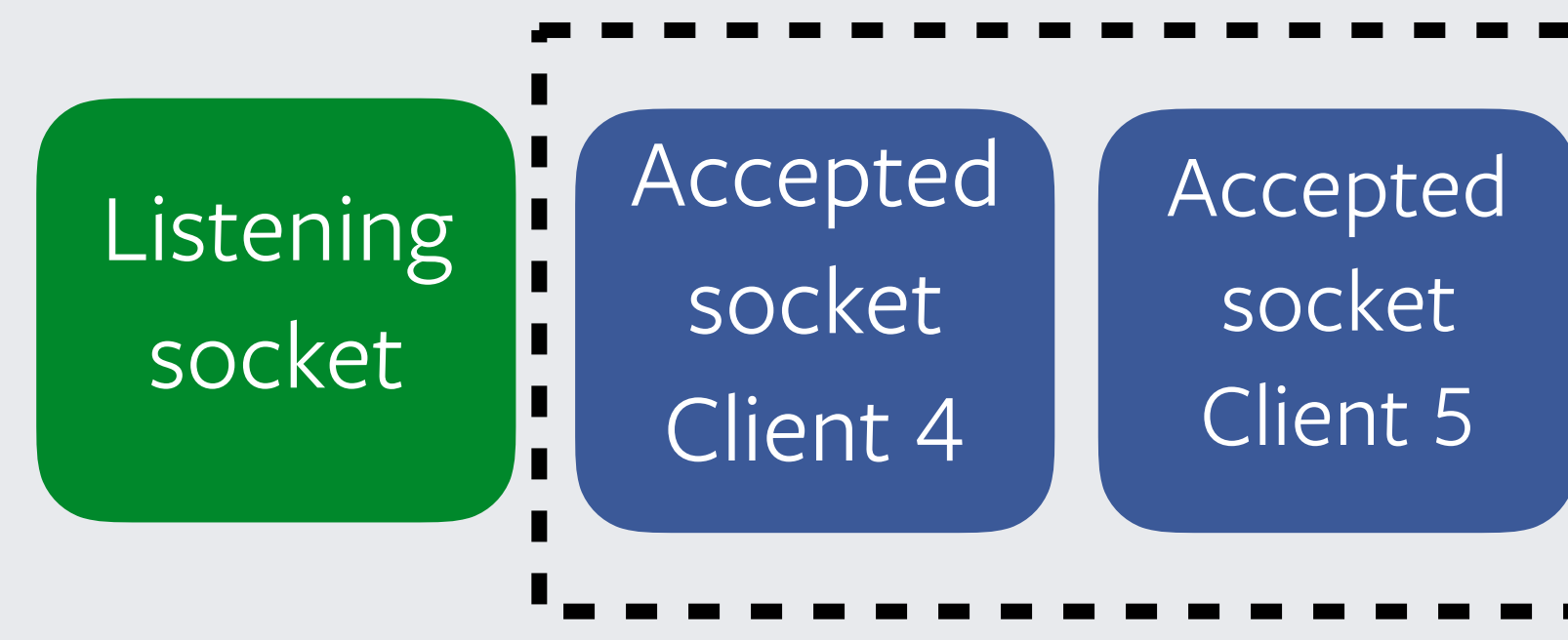

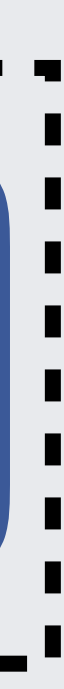

- No listening sockets in UDP • Why not SO\_REUSEPORT • SO\_REUSEPORT and REUSEPORT\_EBPF does not work on its own
- 
- 
- 

## **Zero downtime restarts in QUIC** Problems

- Forward packets from new server to old server based on a "ProcessID"
- Each process gets its own ID: 0 or 1
- New connections encode ProcessID
	- in server chosen ConnectionID
- Packets DSR to client

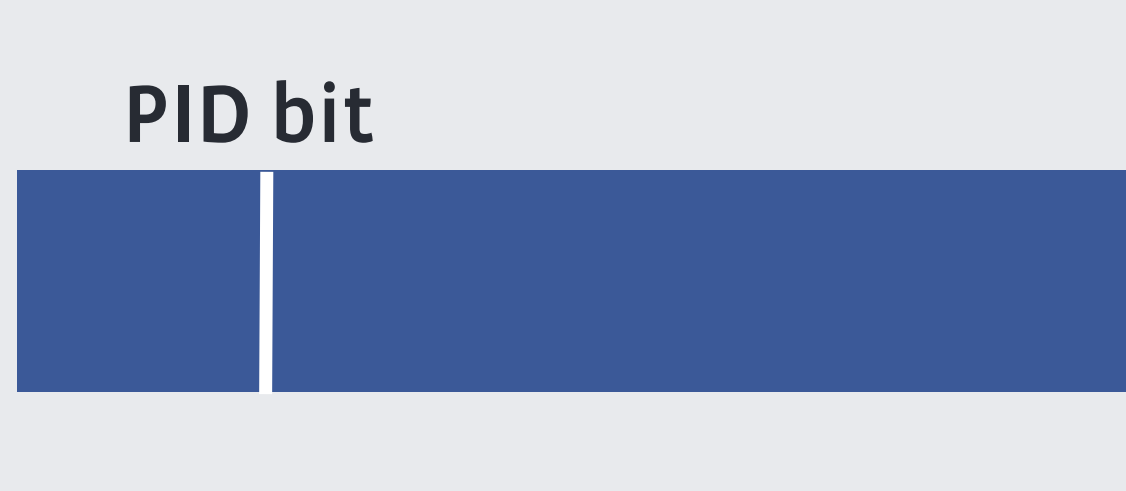

Server chosen ConnectionID

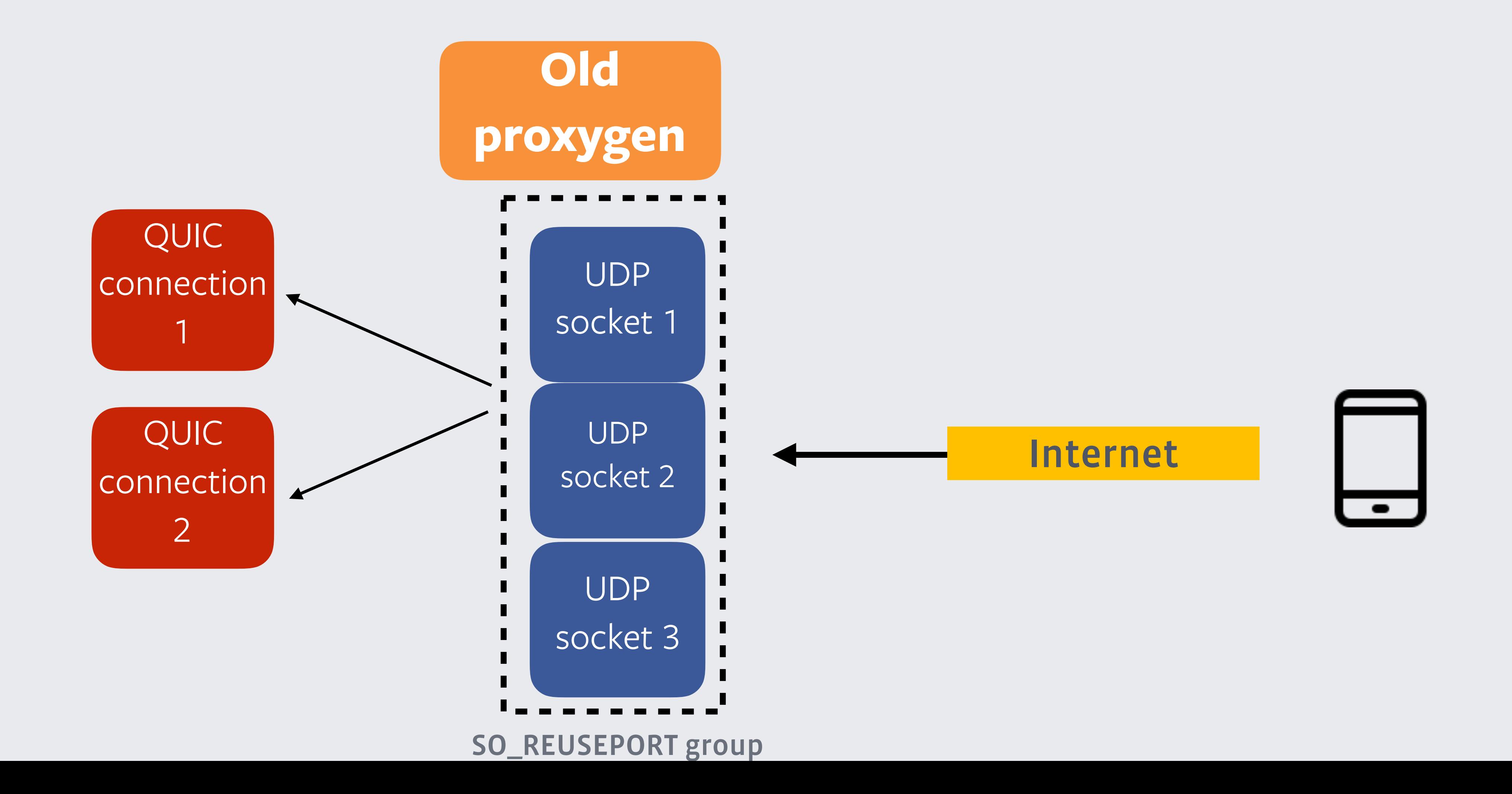

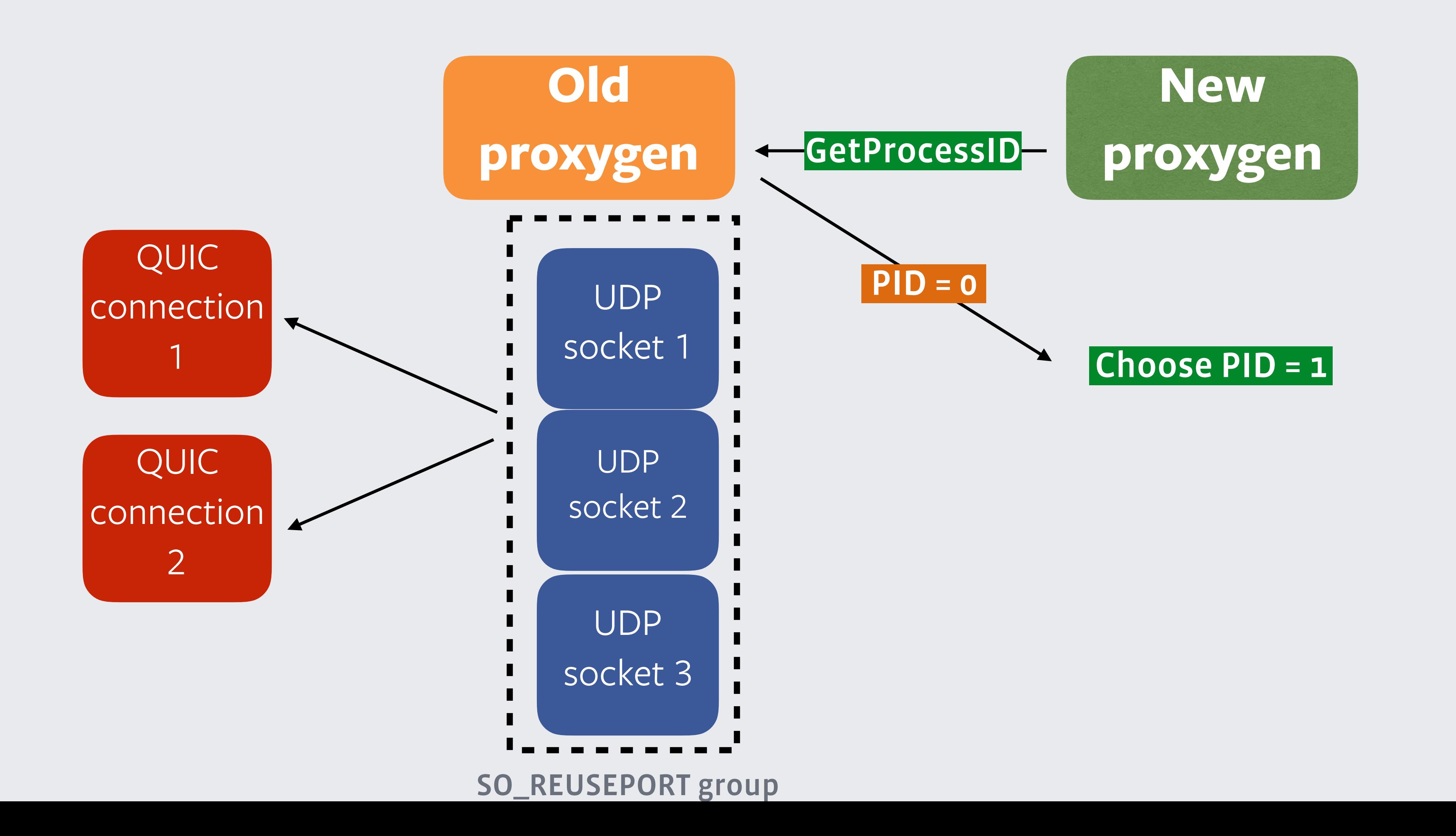

### **Old proxygen**

**Takeover** sockets

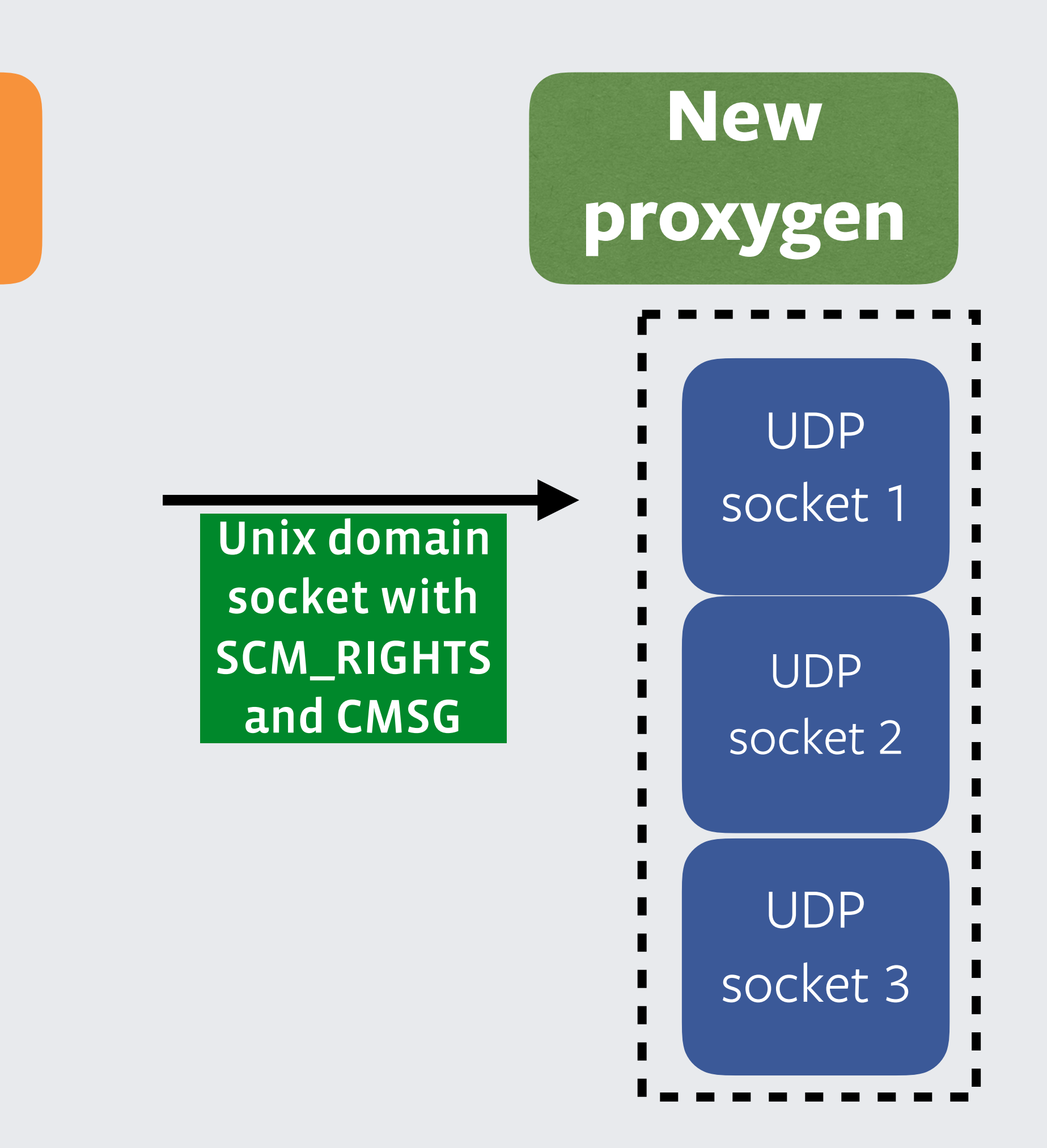

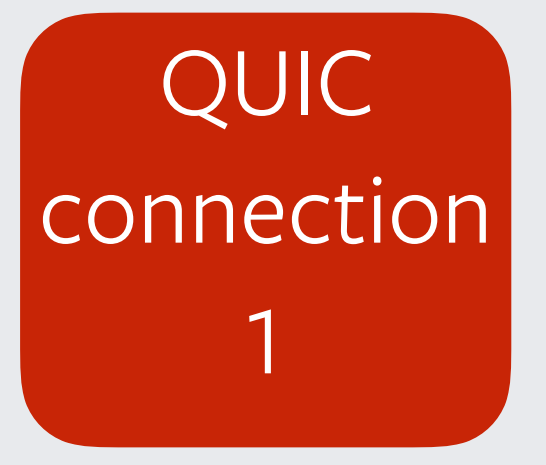

QUIC connection 2

**Old** 

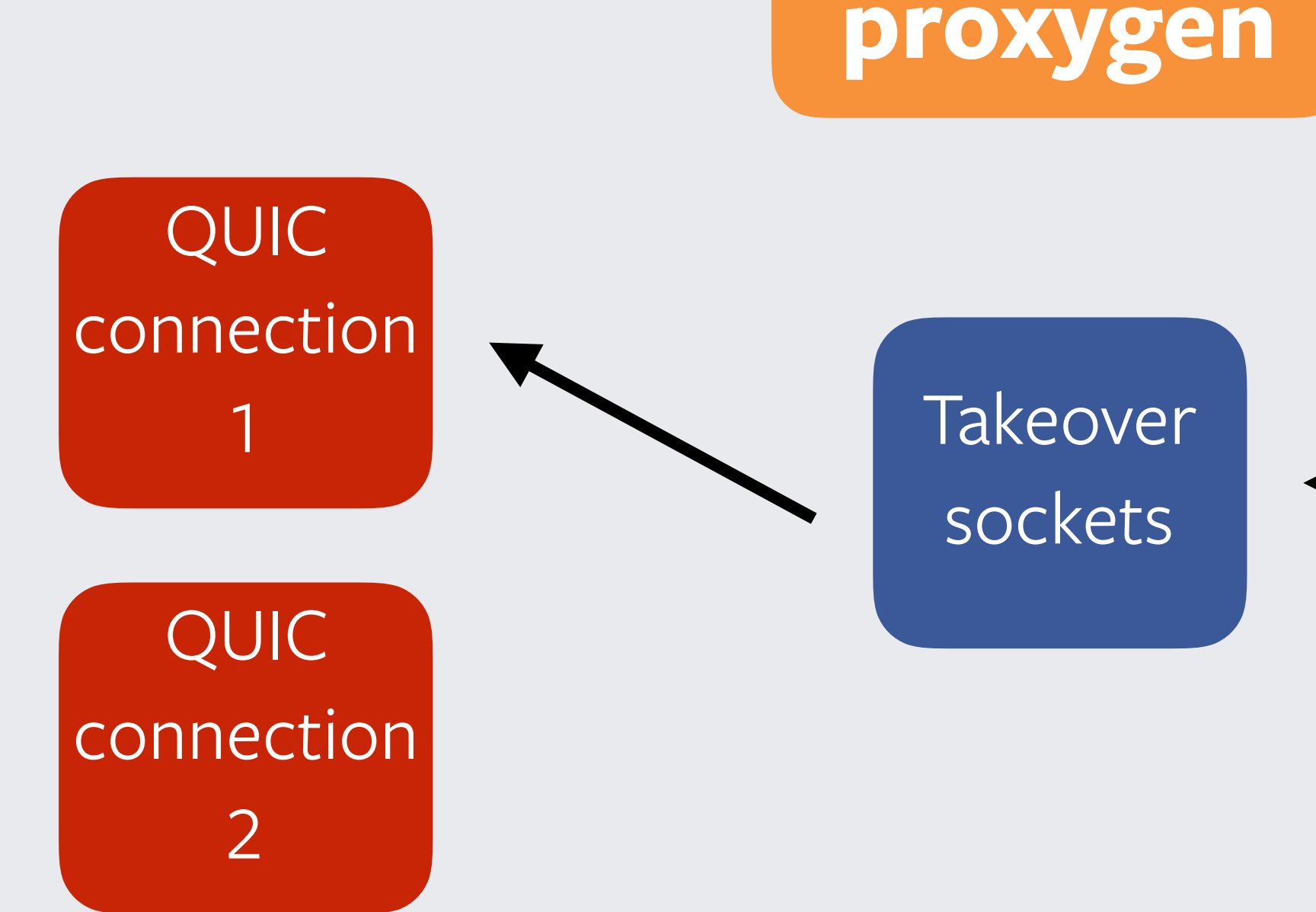

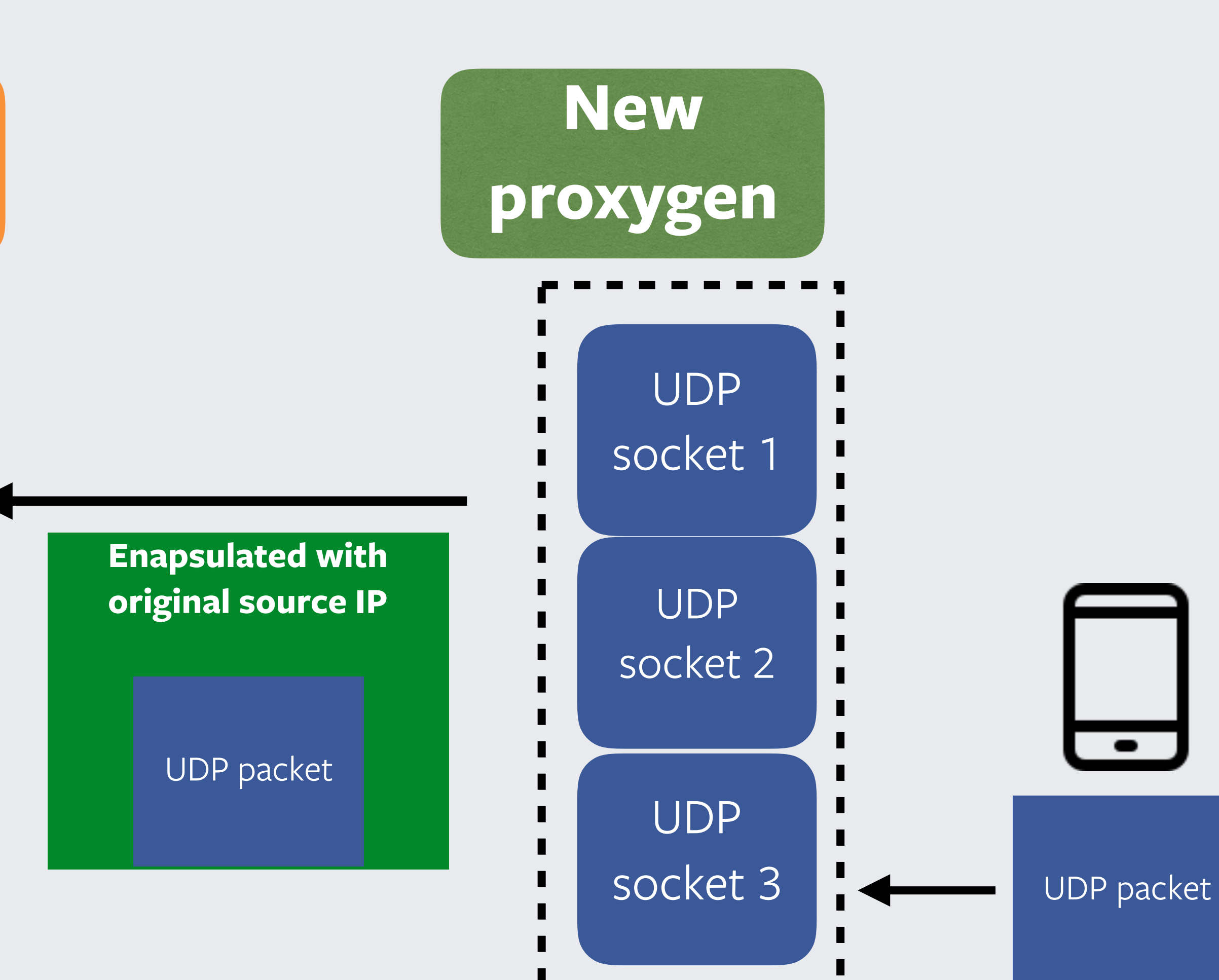

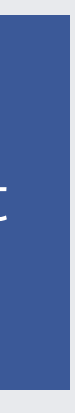

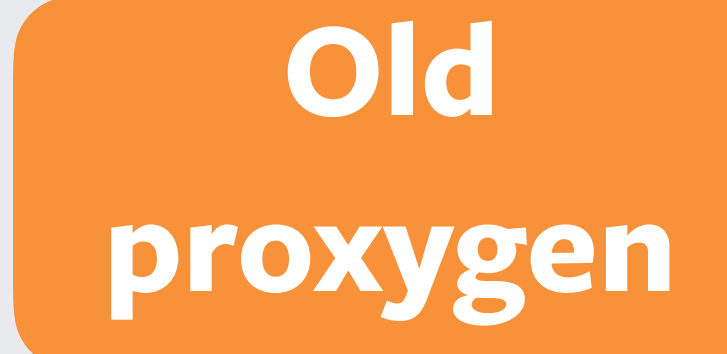

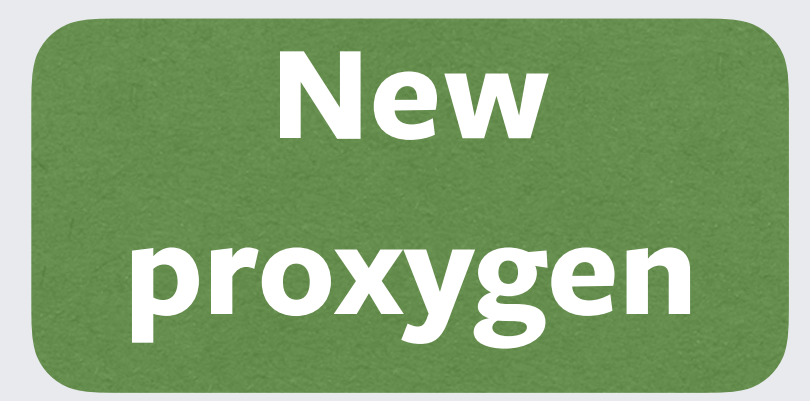

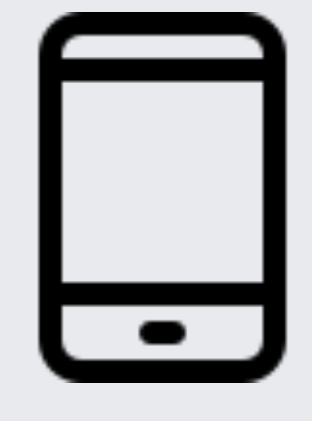

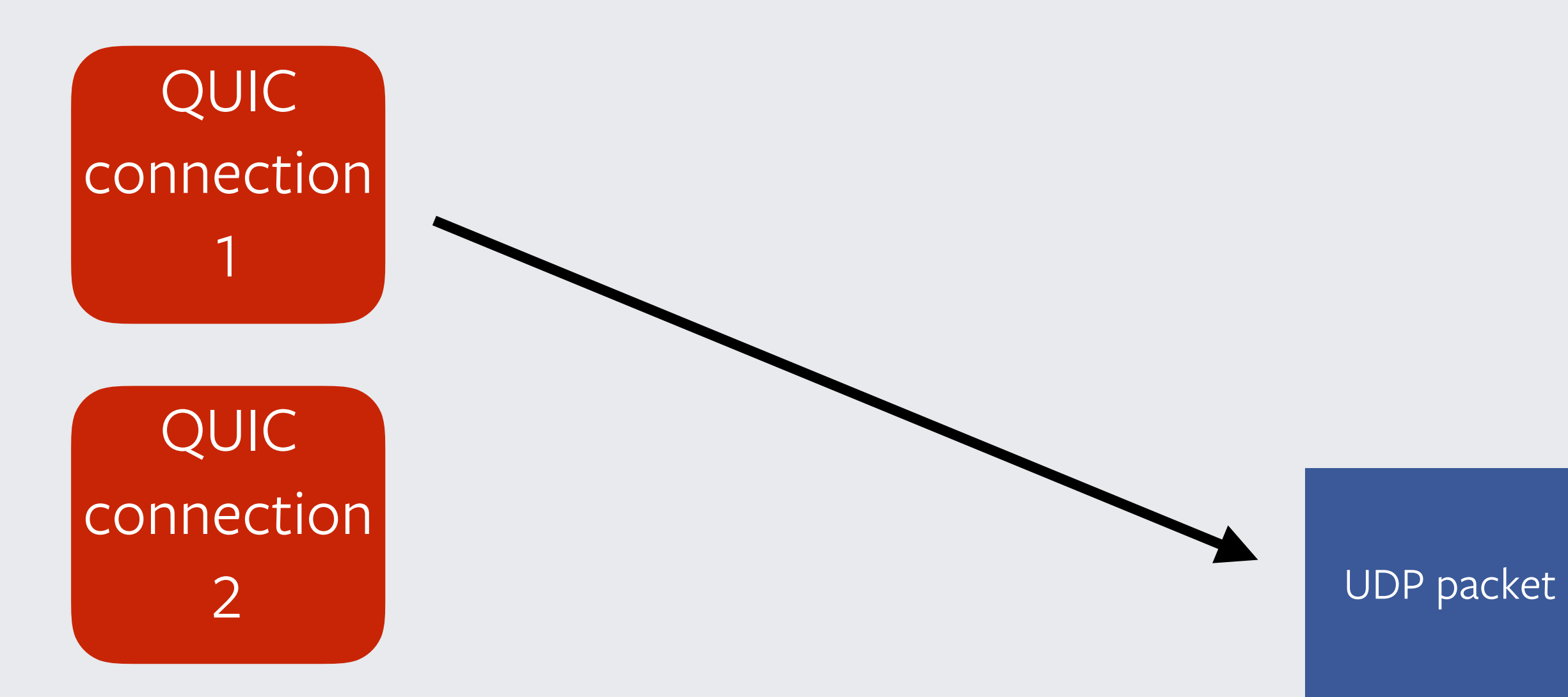

## **Results**

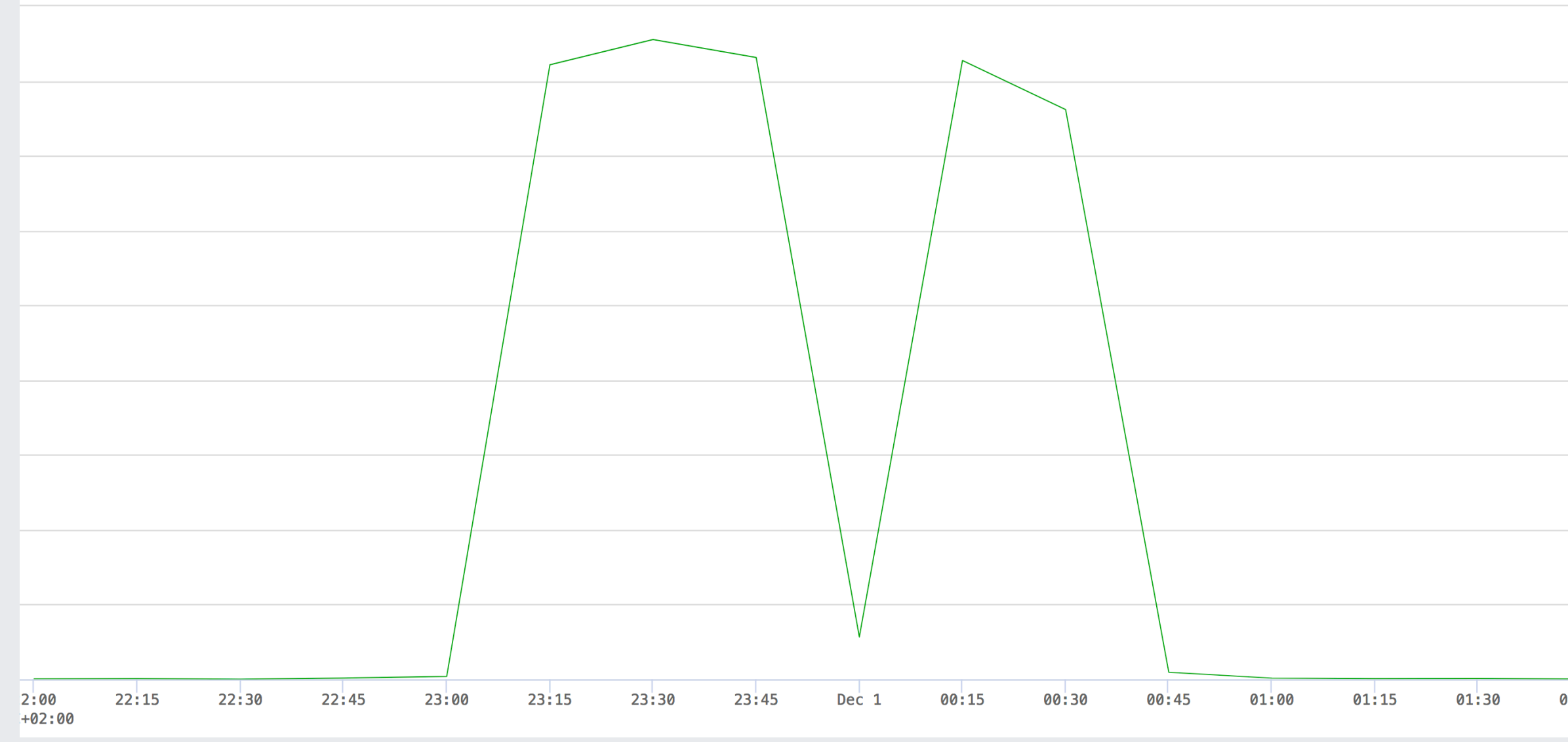

### packets forwarded during restart packets dropped during restart

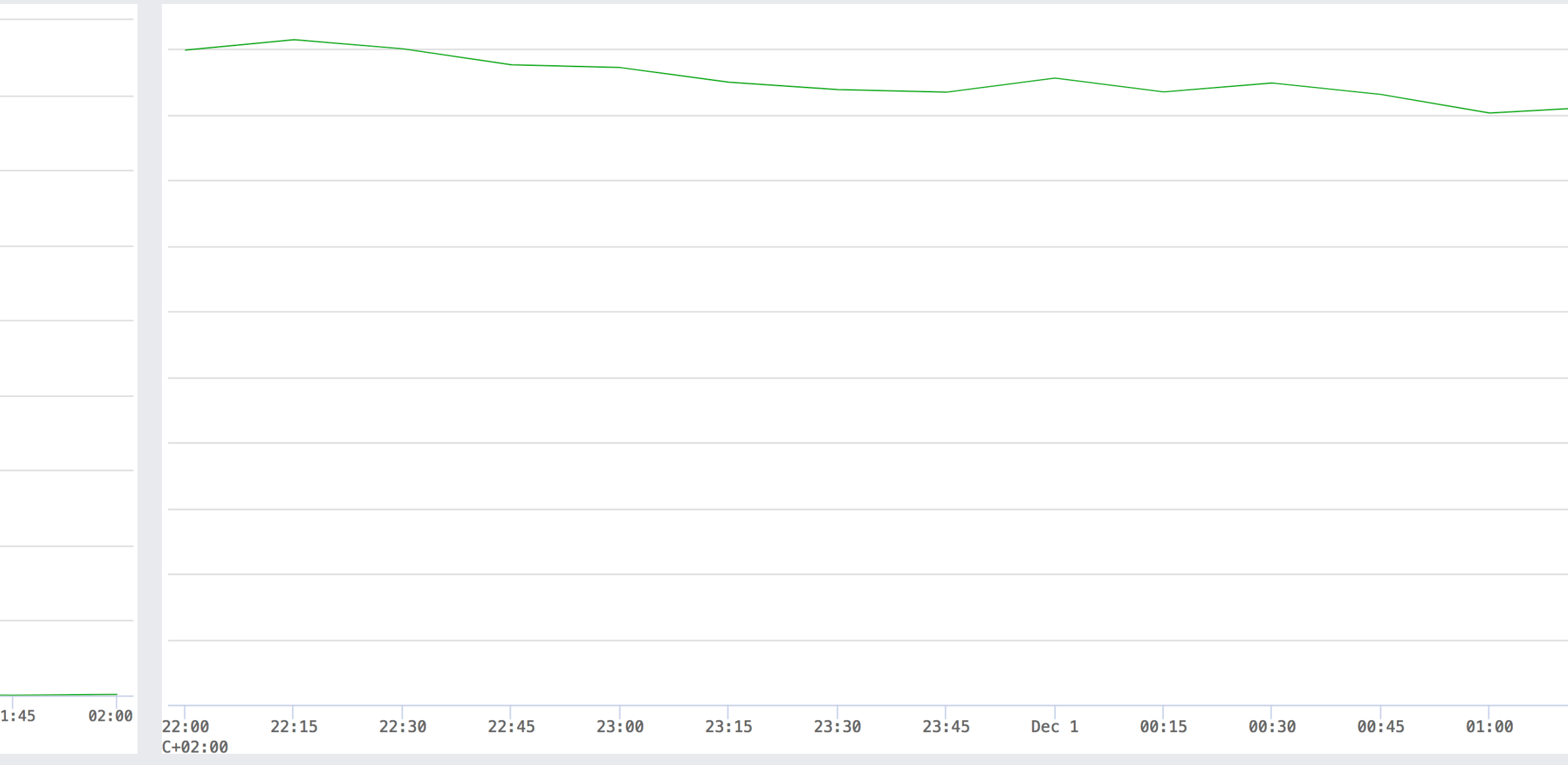

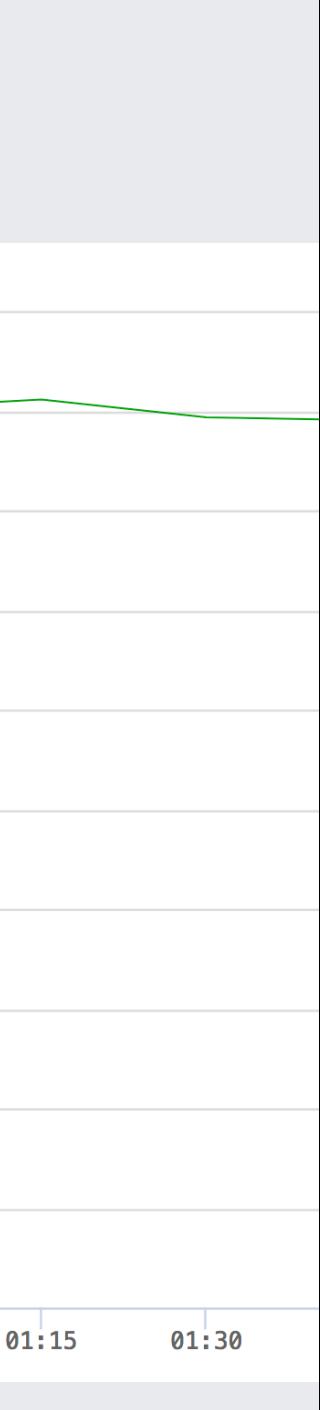

## **The Future**

### https://lwn.net/Articles/762101/

MAP\_TYPE\_REUSEPORT\_SOCKARRAY and

b.com>

aniel Borkmann <daniel-AT-iogearbox.net>, <kernel-team-

### Coming to a 4.19 kernel near you

### Introduce **BPF\_MAP\_TYPE\_REUSEPORT\_SOCKARRAY and** BPF\_PROG\_TYPE\_SK\_REUSEPORT

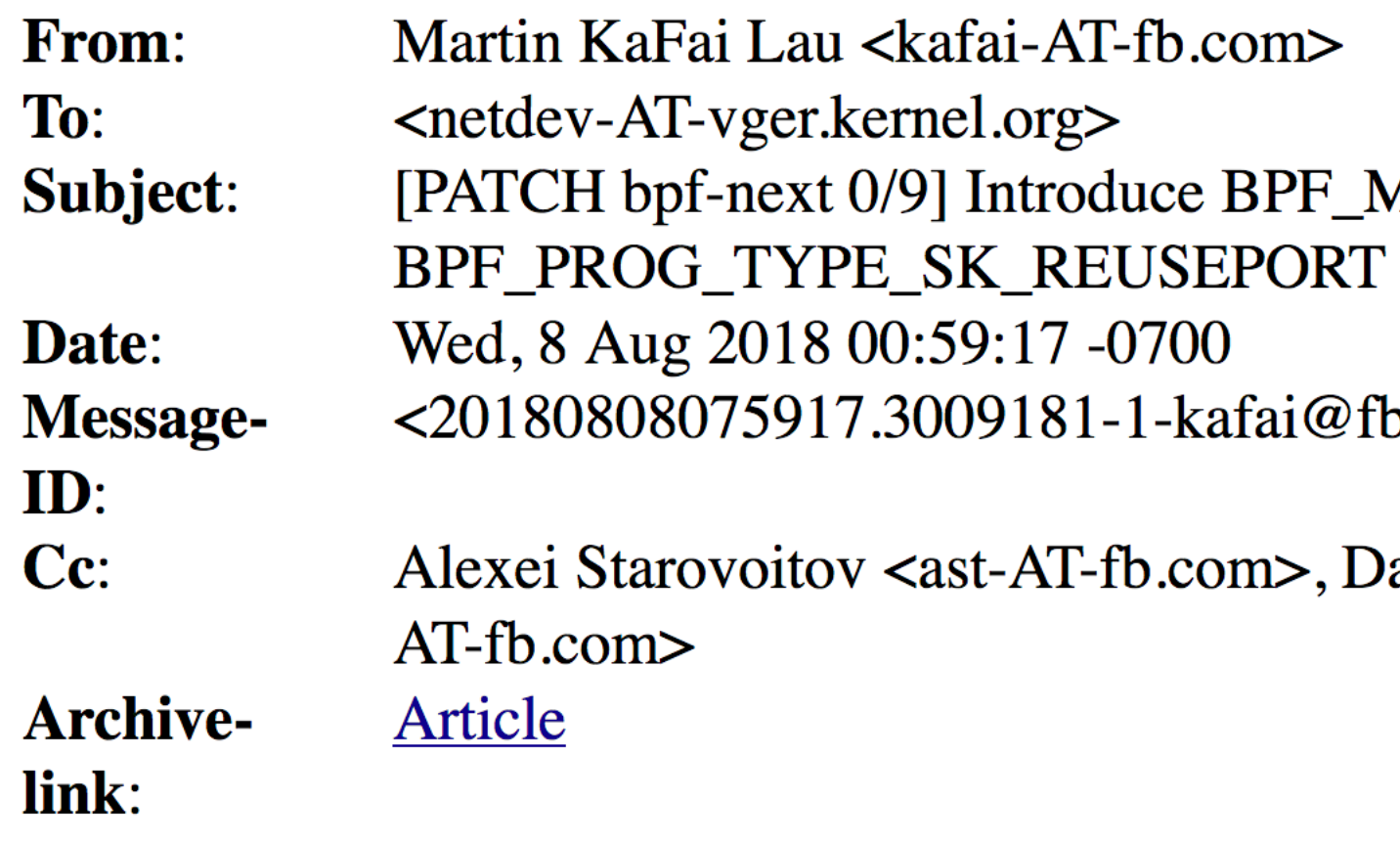

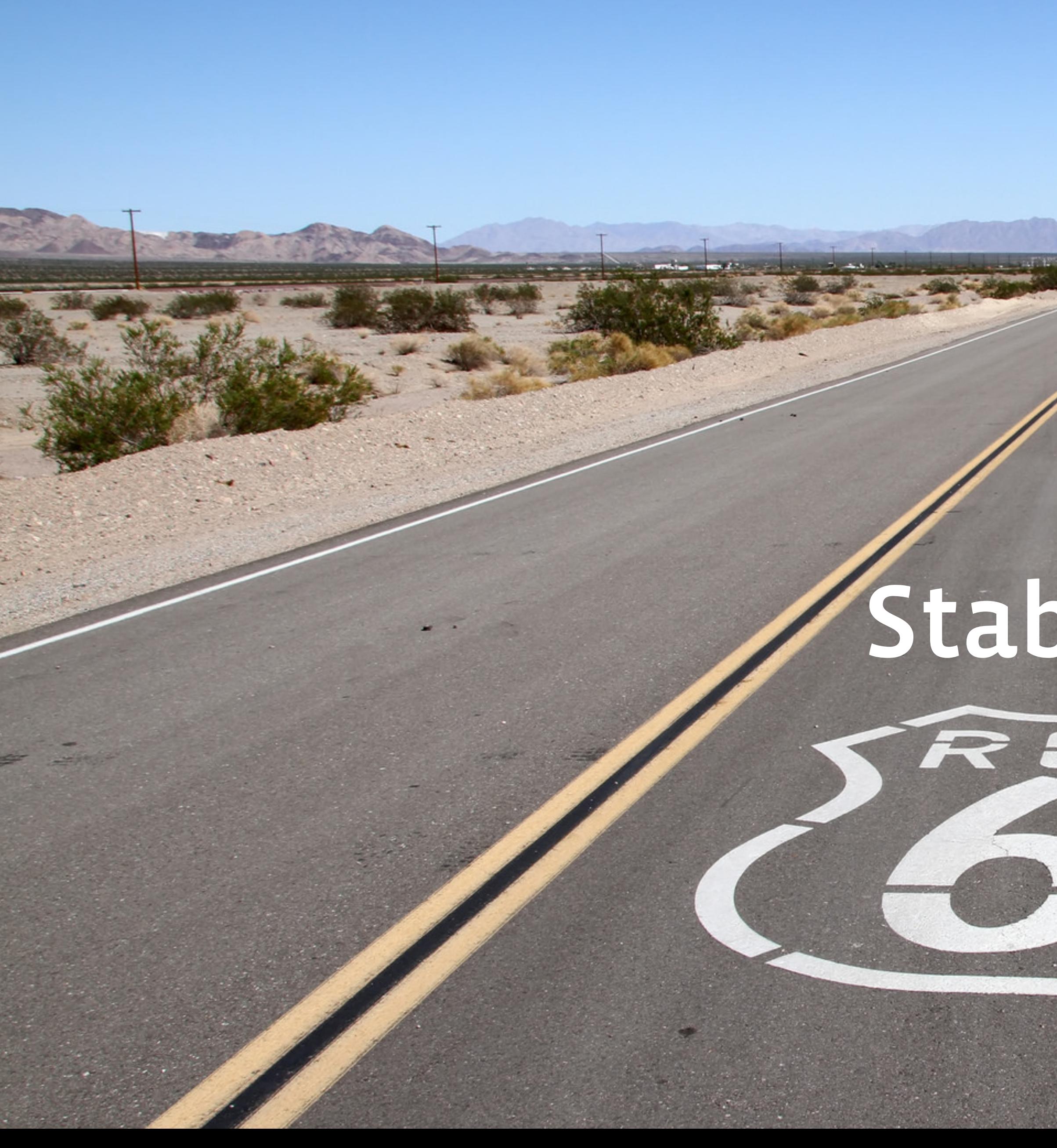

# Stable routing

*<https://www.flickr.com/photos/hisgett/15542198496> https://creativecommong/licenses/b No modifications* 

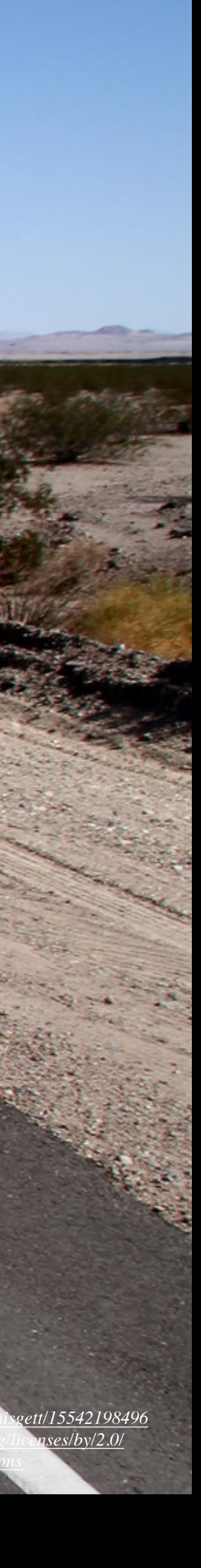

- We were seeing a large % of timeouts
- We first suspected dead connections
- Implemented resets, even more reset errors
- Could not ship resets
- We suspected misrouting, hard to prove
- Gave every host its unique id
- Packet lands on wrong server, log server id
- Isolate it to cluster level. Cause was misconfigured timeout in L3

# **Stable routing of QUIC packets**

server id

server chosen connid processid

- We have our own L3 load balancer, katran. Open source
- Implemented support for looking at serverid
- Stateless routing
- Misrouting went down to 0
- We're planning to use this for future features like multi-path and anycast QUIC

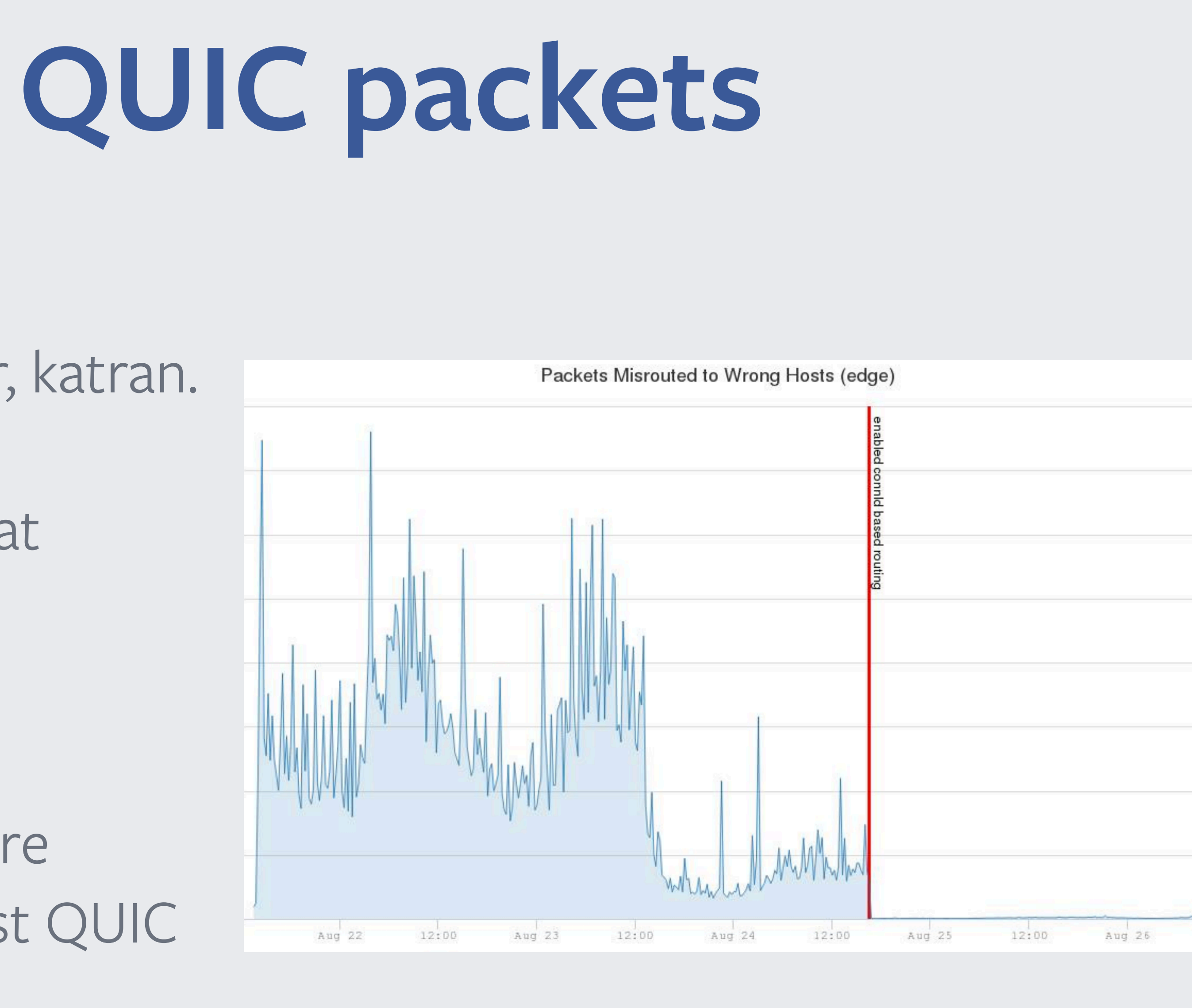

# **Stable routing of QUIC packets**

- Now we could implement resets
- -15% drop in request latency without any change in errors

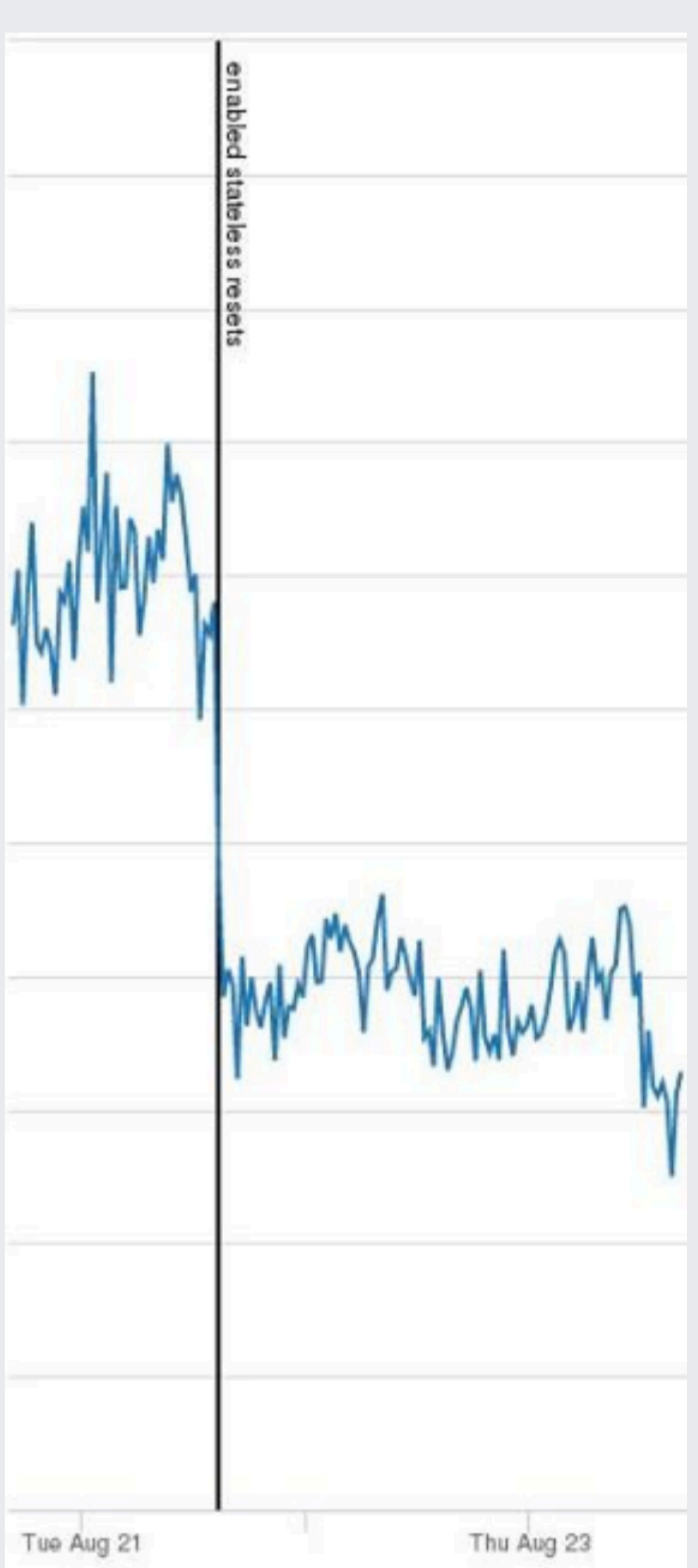

# **Stable routing of QUIC packets**

https://pixabay.com/en/swimming-puppy-summer-dog-funny-1502563/

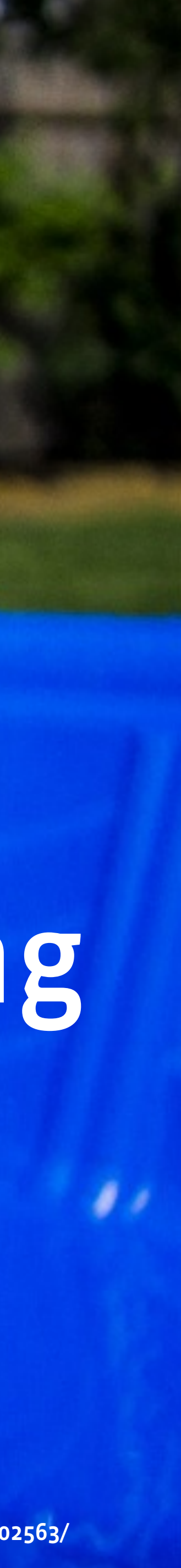

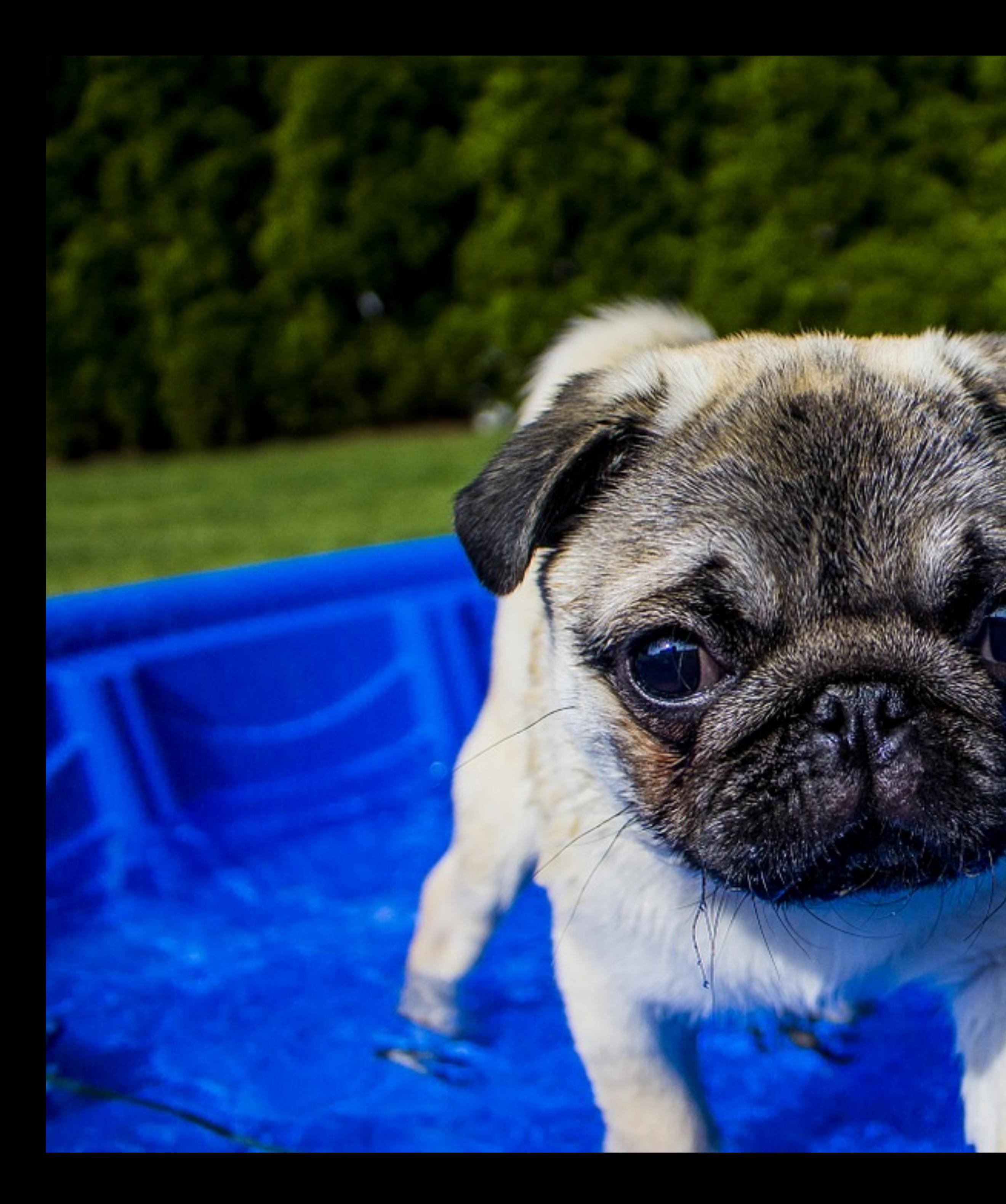

## Connection pooling

# • Out of a sample size of 25k carriers about 4k had no

- Not all networks allow UDP
- QUIC usage
- Need to race QUIC vs TCP
- We evolved our racing algorithm
- Racing is non-trivial

# **Pooling connections**

- Start TCP / TLS 1.3 0-RTT and QUIC at same time
- TCP success, cancel QUIC
- QUIC success, cancel TCP
- Both error, connection error
- Only 70% usage rate
- Probabilistic loss, TCP middleboxes, also errors: ENETUNREACH

# **Naive algorithm**

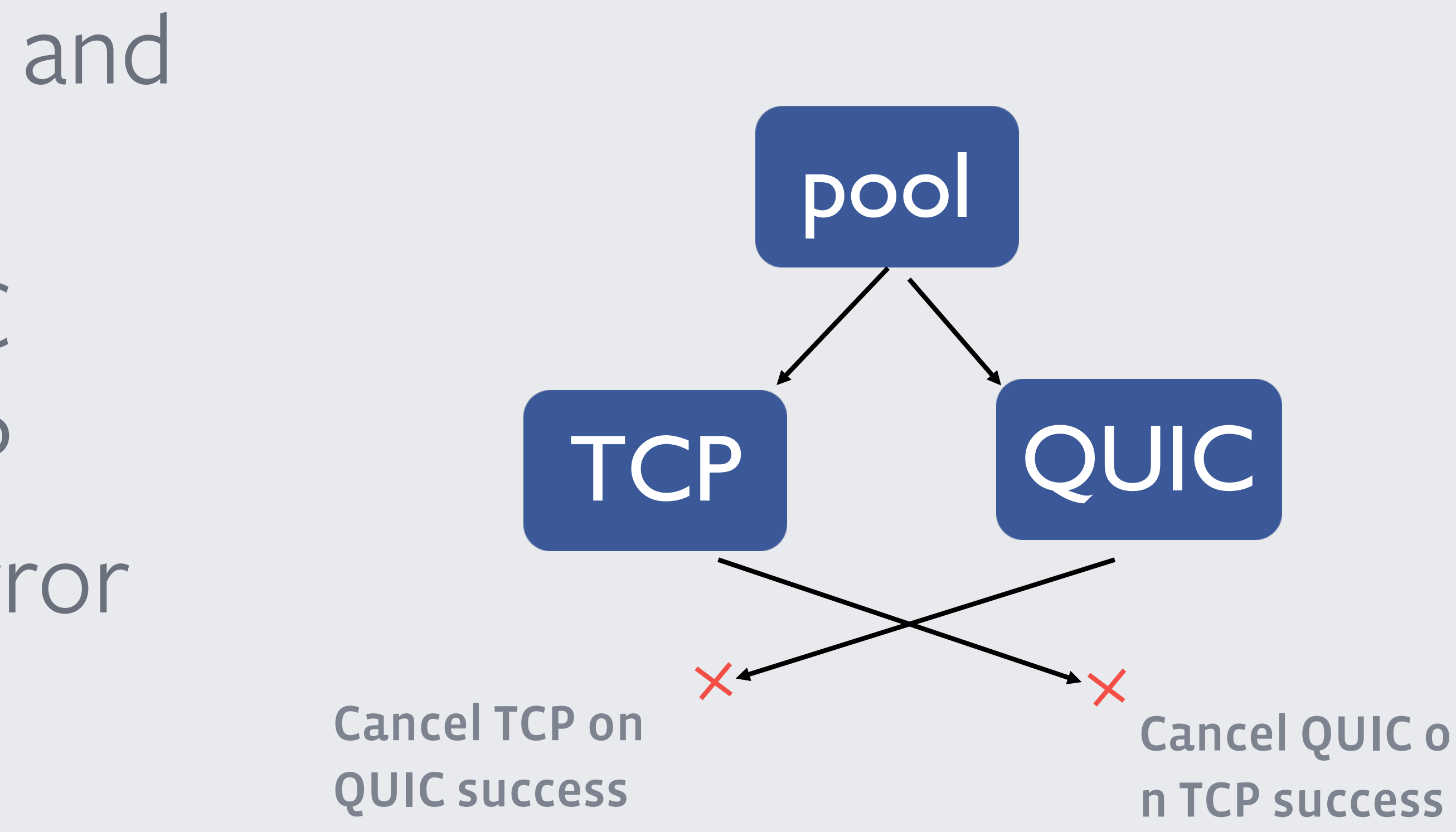

- Let's add a delay to starting TCP
- Didn't improve QUIC use rate
- Suspect radio wakeup delay and middleboxes
- Still seeing random losses even in working UDP networks

# **Let's give QUIC a head start**

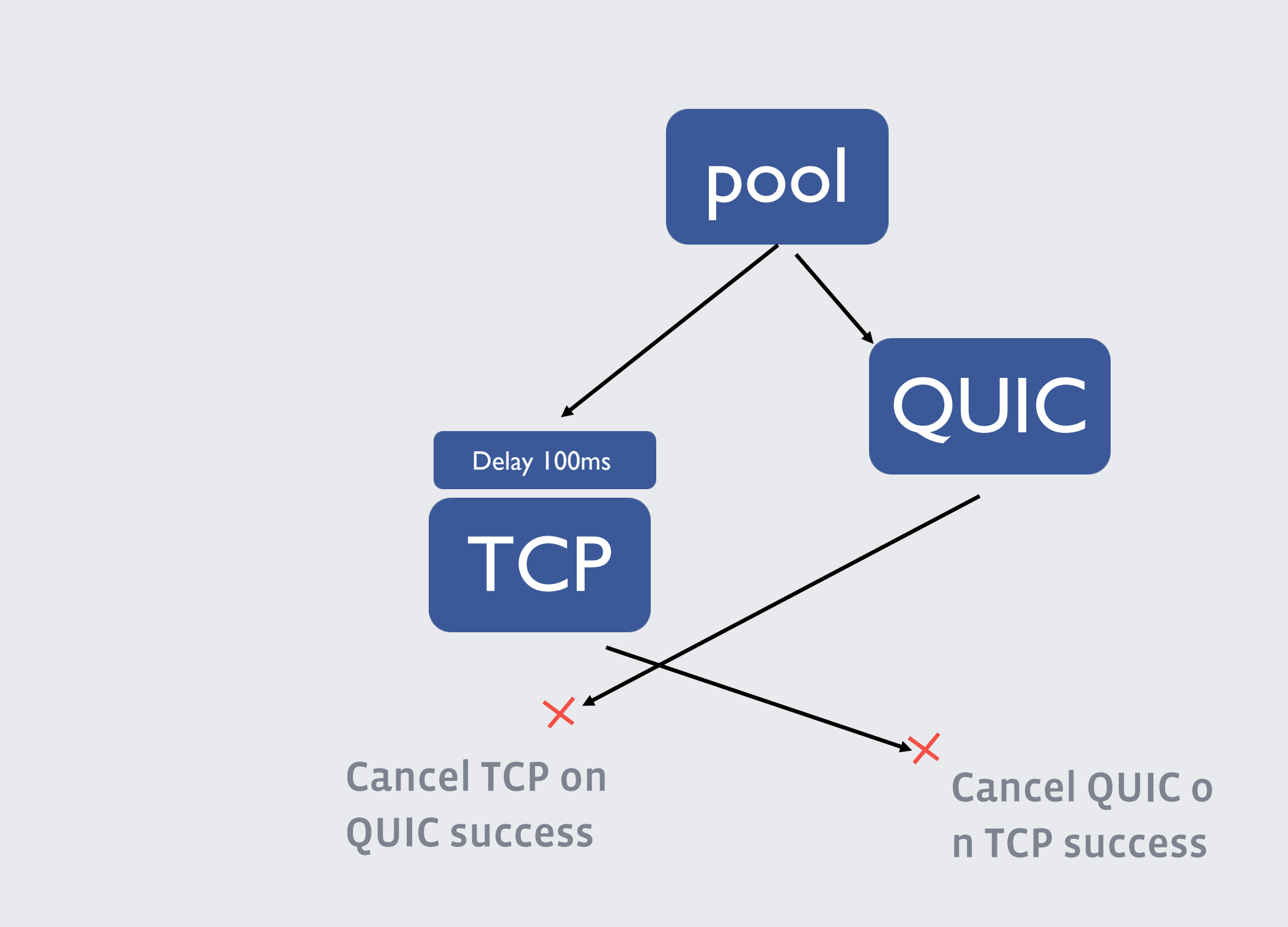

- Don't cancel QUIC when TCP success
- Remove delay on QUIC error and add delay back on success
- Pool both connections, new requests go over QUIC
- Complicated, needed major changes to pool
- Use rate improved to 93%
- Losses still random, but now can use QUIC even if it loses

## **What if we don't cancel?**

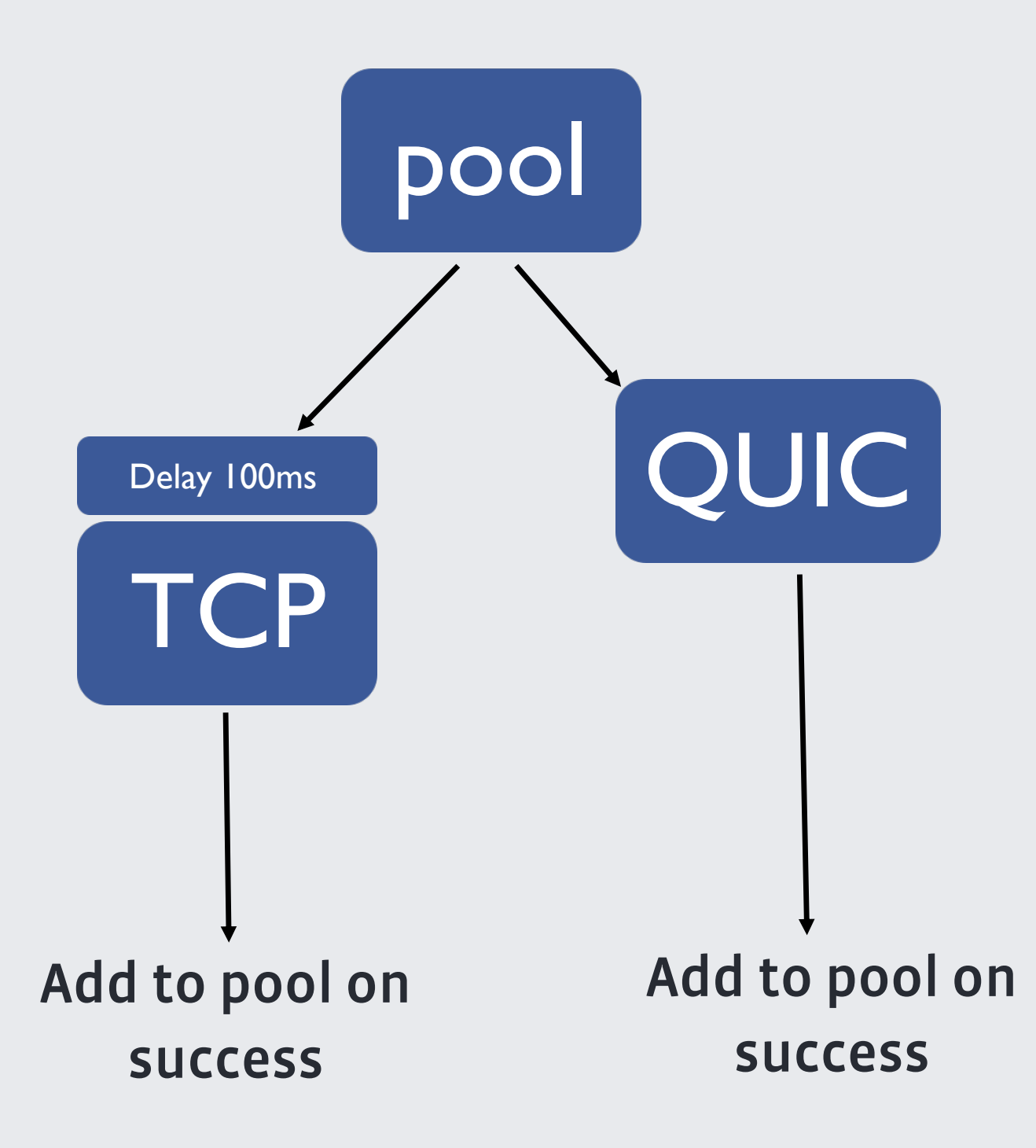

• No chance to test the network before sending 0-RTT data

• Conservative: If TCP + TLS 1.3 0-RTT succeeds, cancel requests over QUIC

• Replay requests over TCP

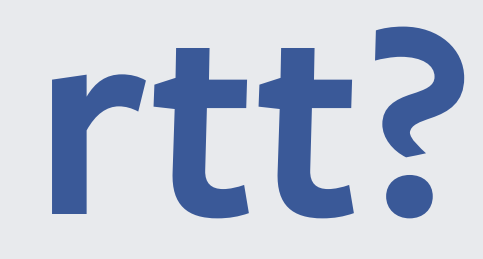

## **What about zero rtt?**

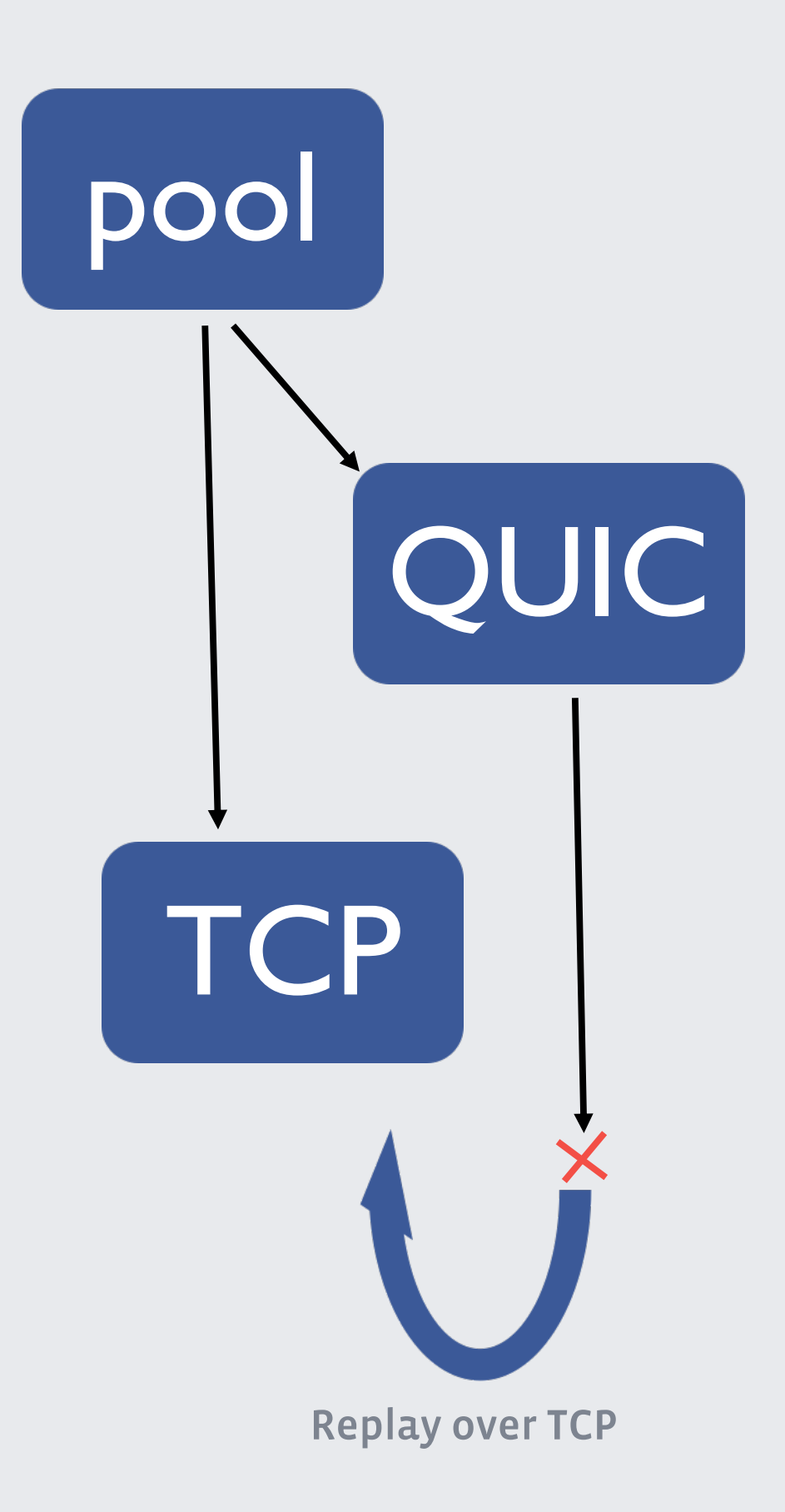

- Need to race TCPv6, TCPv4, QUICv6 and QUICv4
- Built native support for Happy eyeballs in mvfst
- Treat Happy eyeballs as a loss recovery timer
- If 150ms fires, re-transmit CHLO on both v6 and v4.
- v6 use rate same between TCP and QUIC

## **What about happy eyeballs?**

- We have good tools for TCP
- Where are the tools for QUIC?
- Solution: We built QUIC trace
- Schema-less logging: very easy to add new logs
- Data from both HTTP as well as QUIC
- All data is stored in scuba

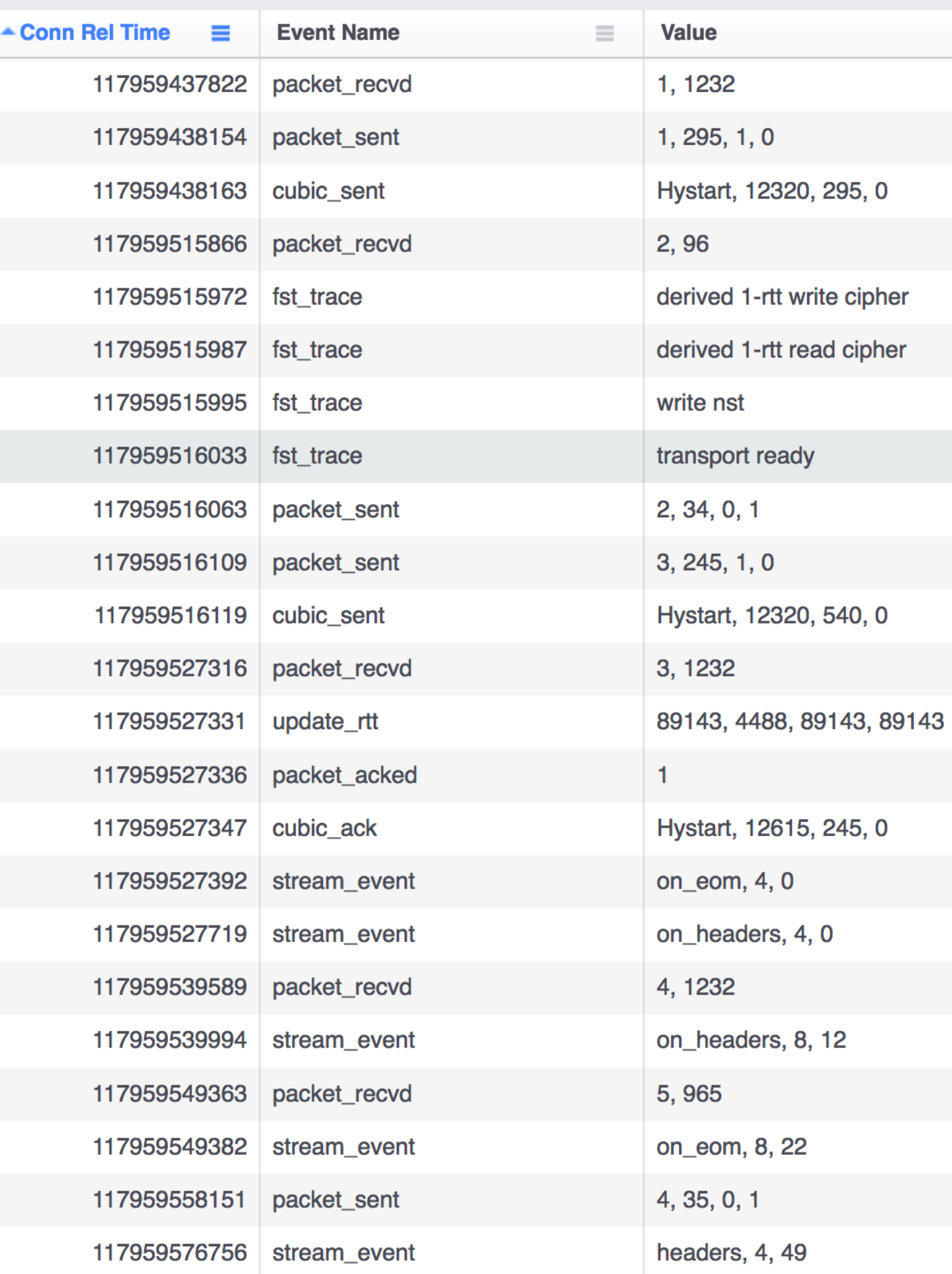

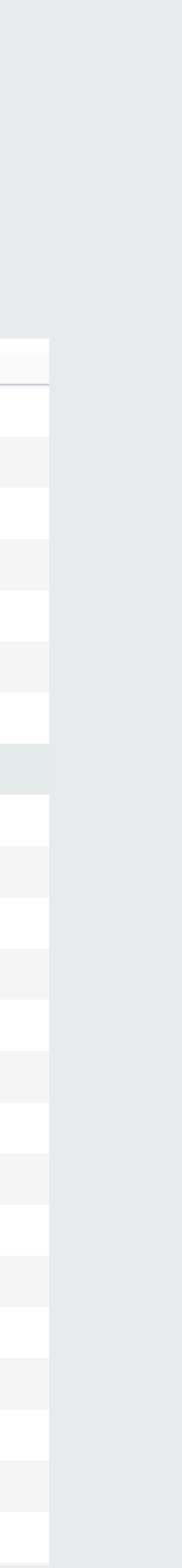

# **Debugging QUIC in production**

- Find bad requests in the requests table from proxygen
- Join it with the QUIC\_TRACE table
- Can answer interesting questions like
	- What transport events happened around the stream id
	- Were we cwnd blocked
	- How long did a loss recovery take

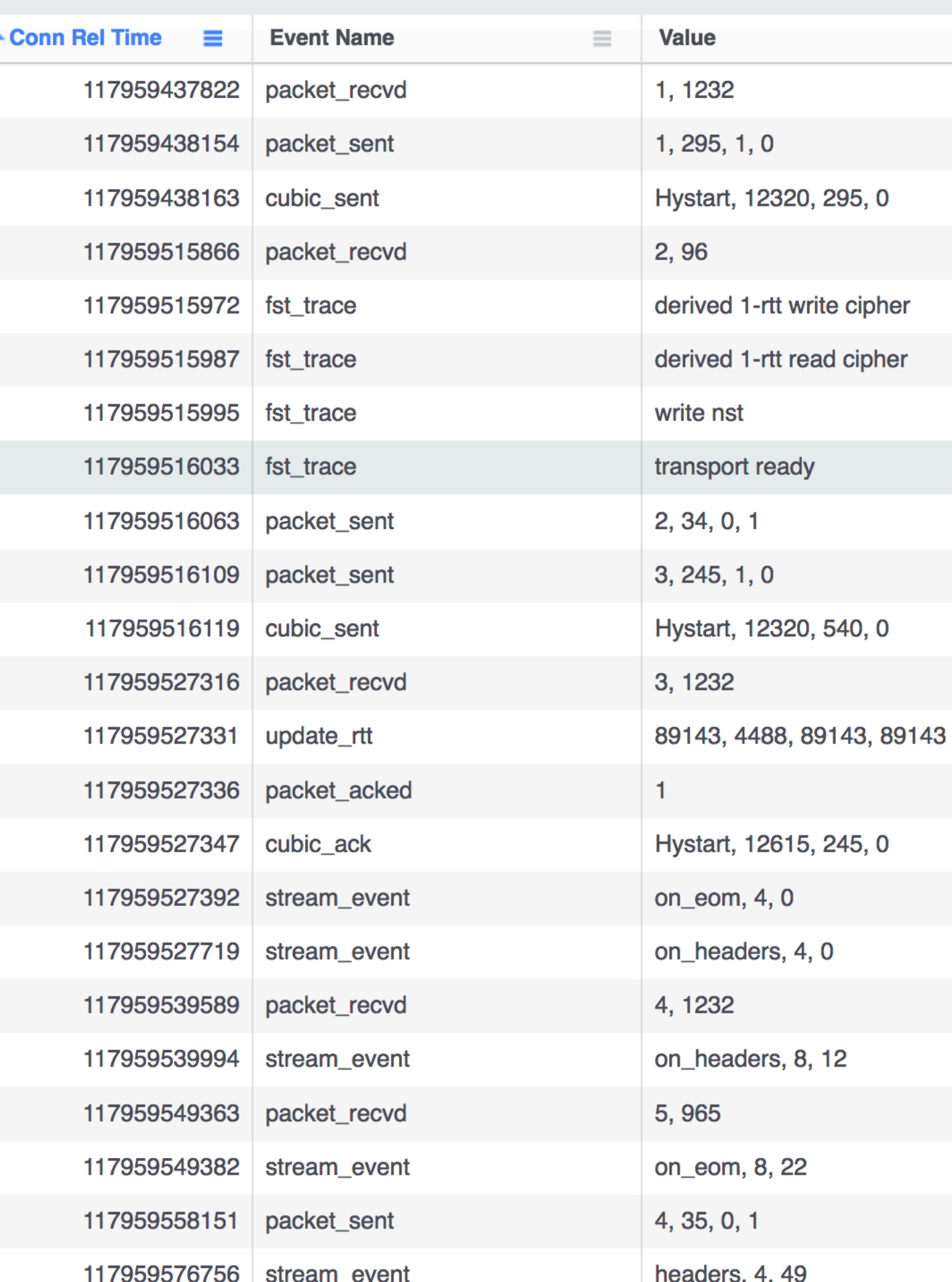

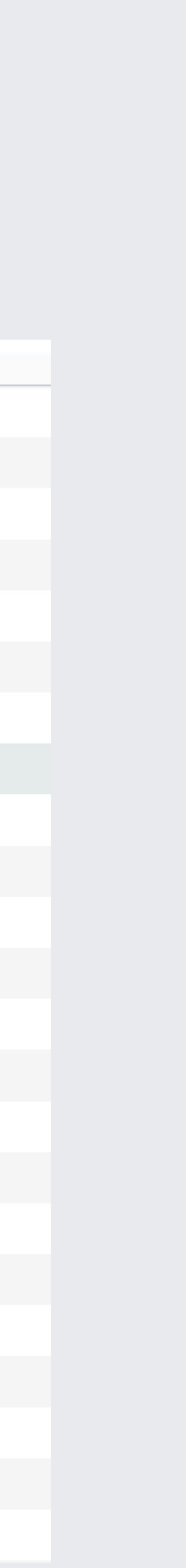

# **Debugging QUIC in production**

- ACK threshold recovery is not enough
- HTTP connections idle for most of time
- In a reverse proxy requests / responses staggered ~TLP timer
- To get enough packets to trigger Fast retransmit can take > 4 RTT

# **Debugging QUIC in production**

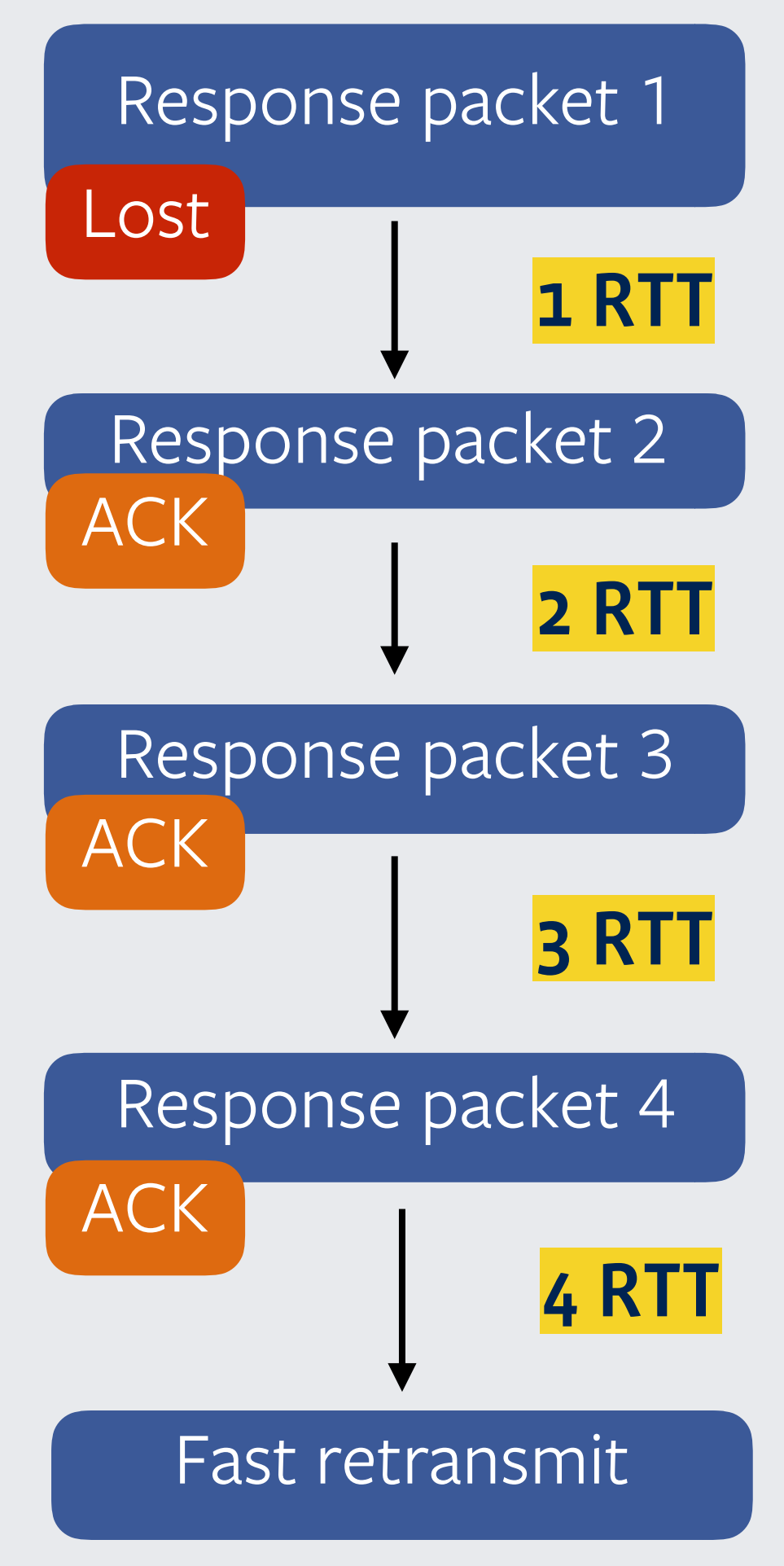

https://github.com/quicwg/base-drafts/pull/1974

- Integrated mvfst in mobile and proxygen
- HTTP1.1 over QUIC draft 9 with 1-RTT
- Cubic congestion controller
- API style requests and responses
	- Requests about 247 bytes -> 13 KB
	- Responses about 64 bytes -> 500 KB
	- A/B test against TLS 1.3 with 0-RTT
		- 99% 0-RTT attempted
- 
- 

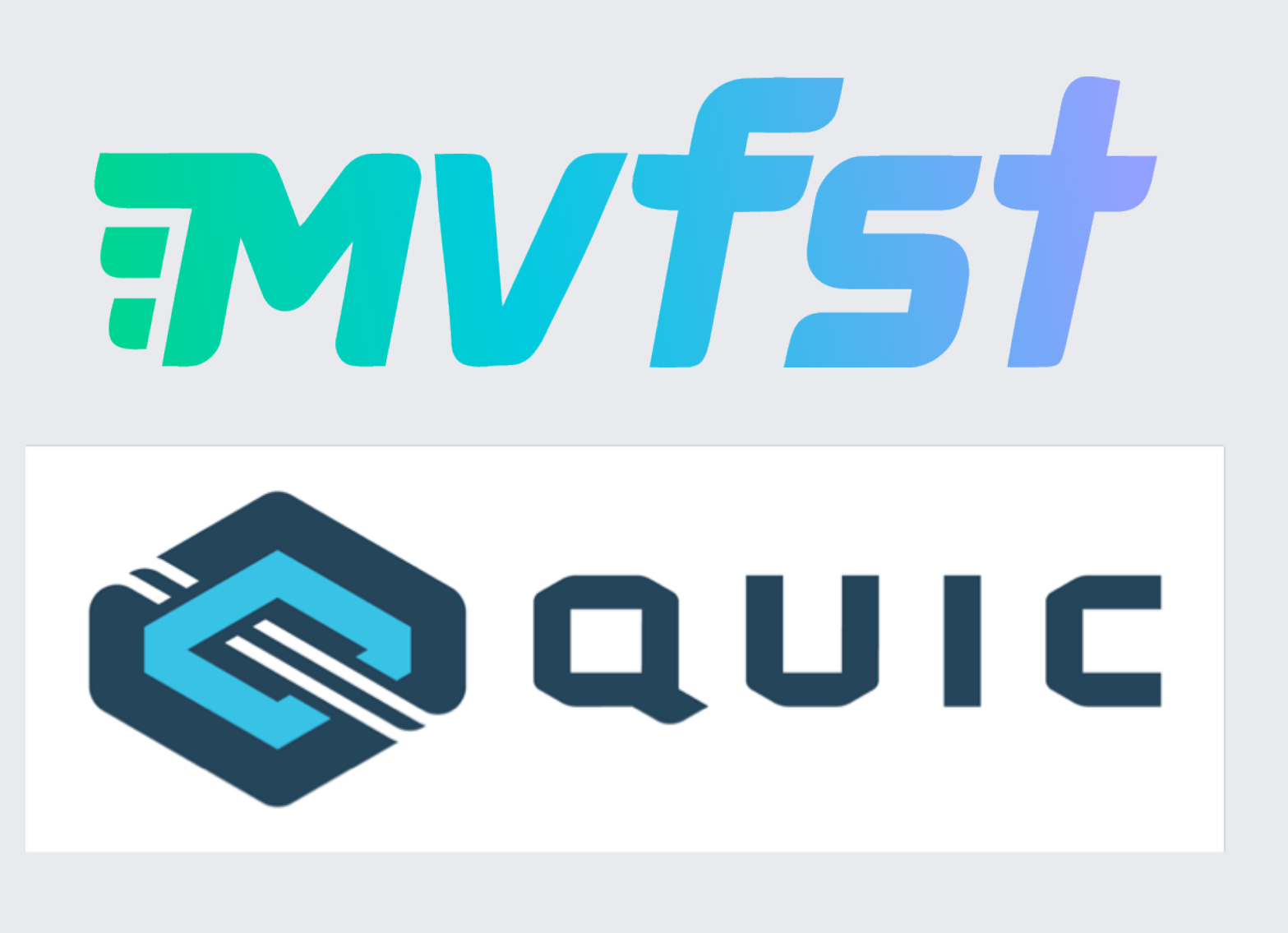

# **Results deploying QUIC**

# **Results deploying QUIC**

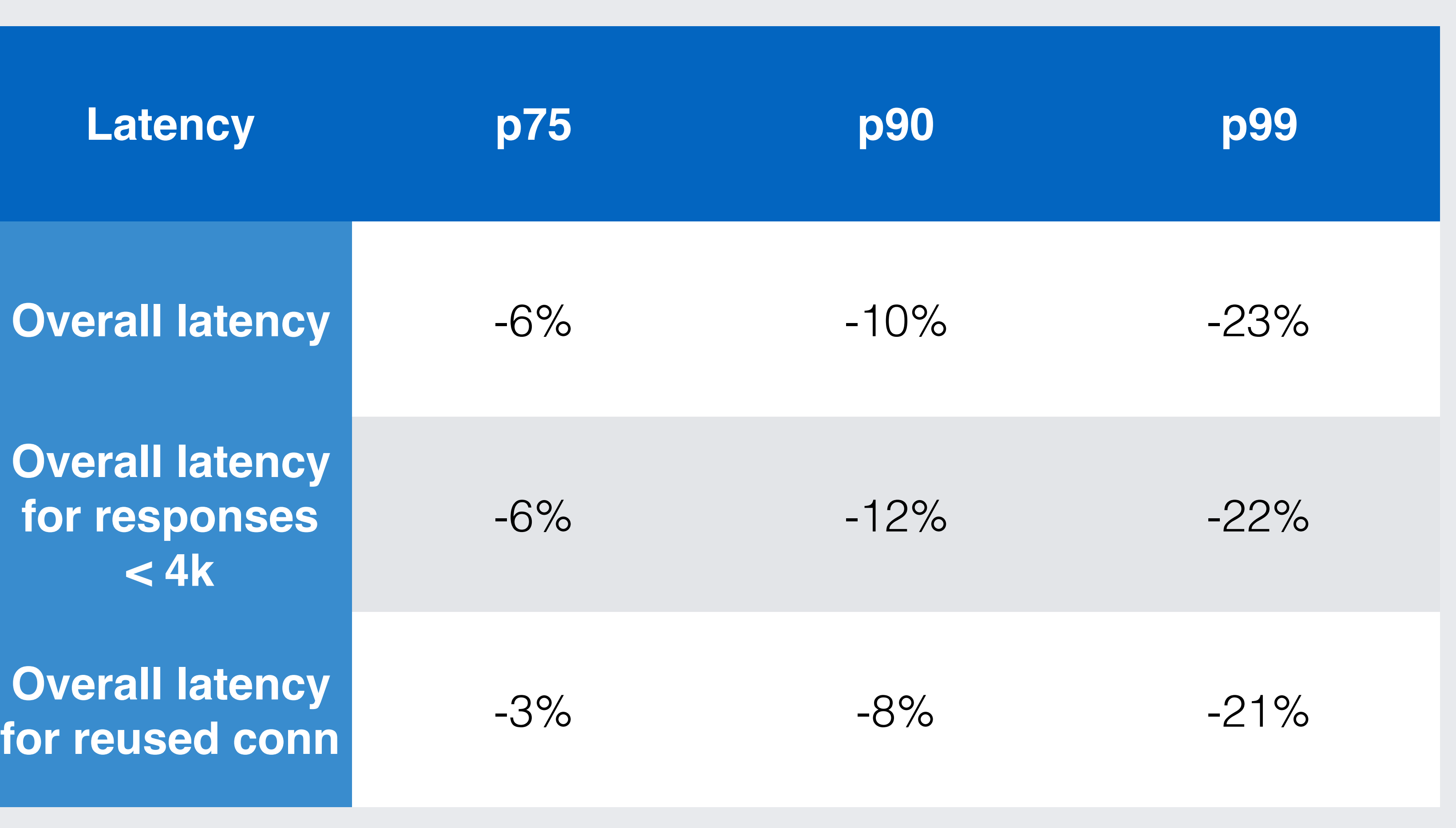

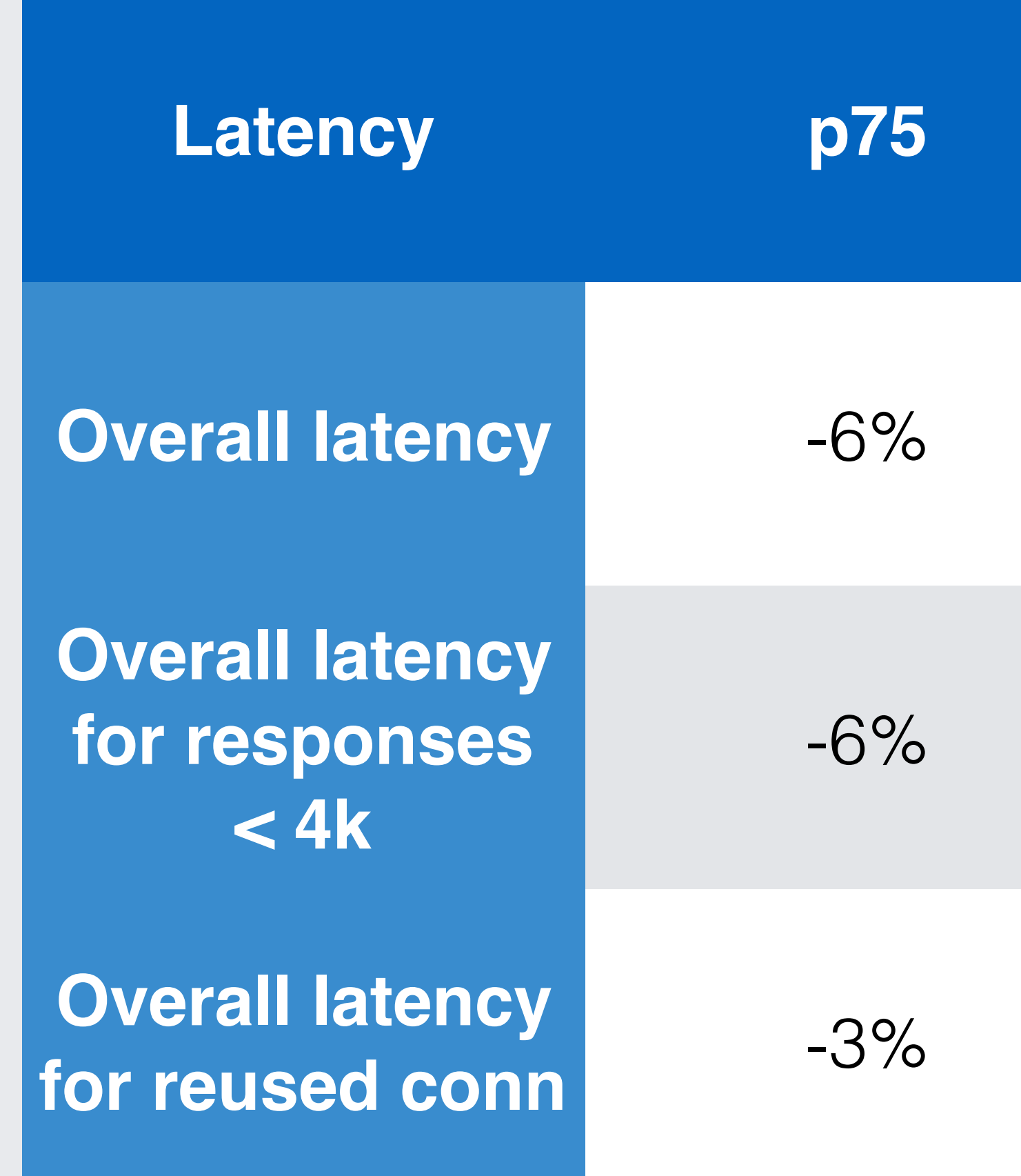

### Latency reduction at different percentiles for successful requests

<https://www.flickr.com/photos/bitboy/246805948> No modifications https://creativecommons.org/licenses/by/2.0/

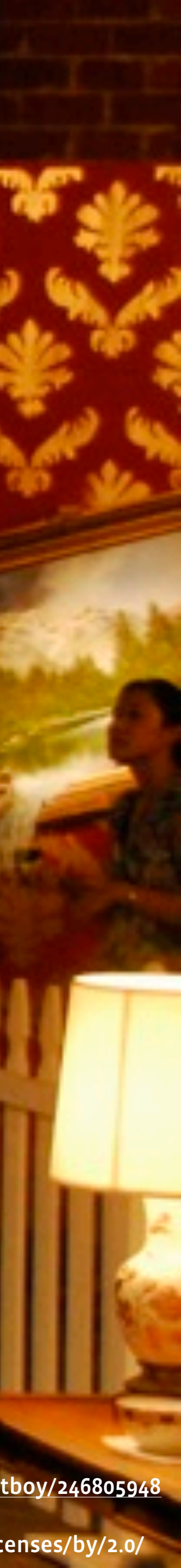

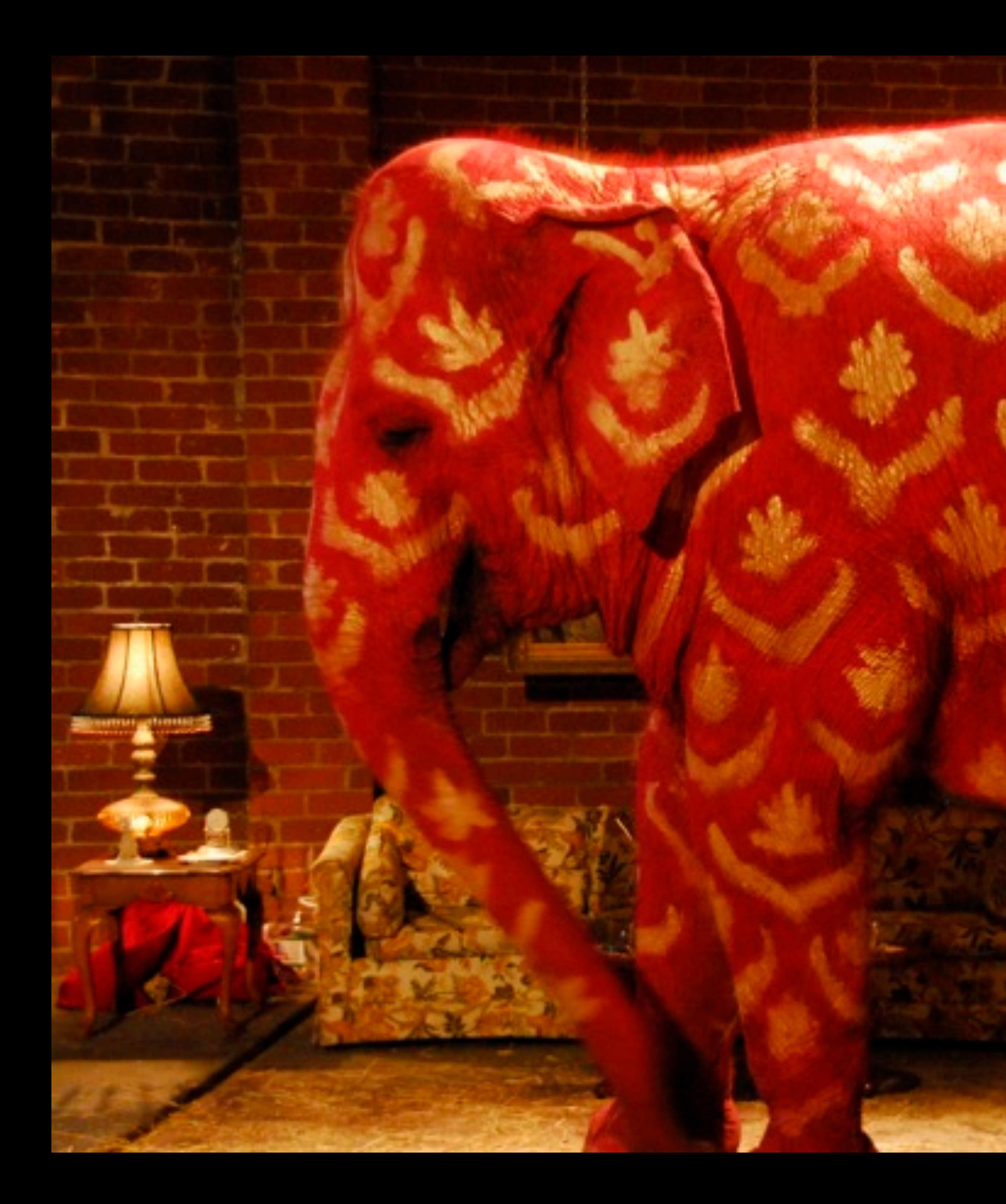

## Bias

## **What about bias?**

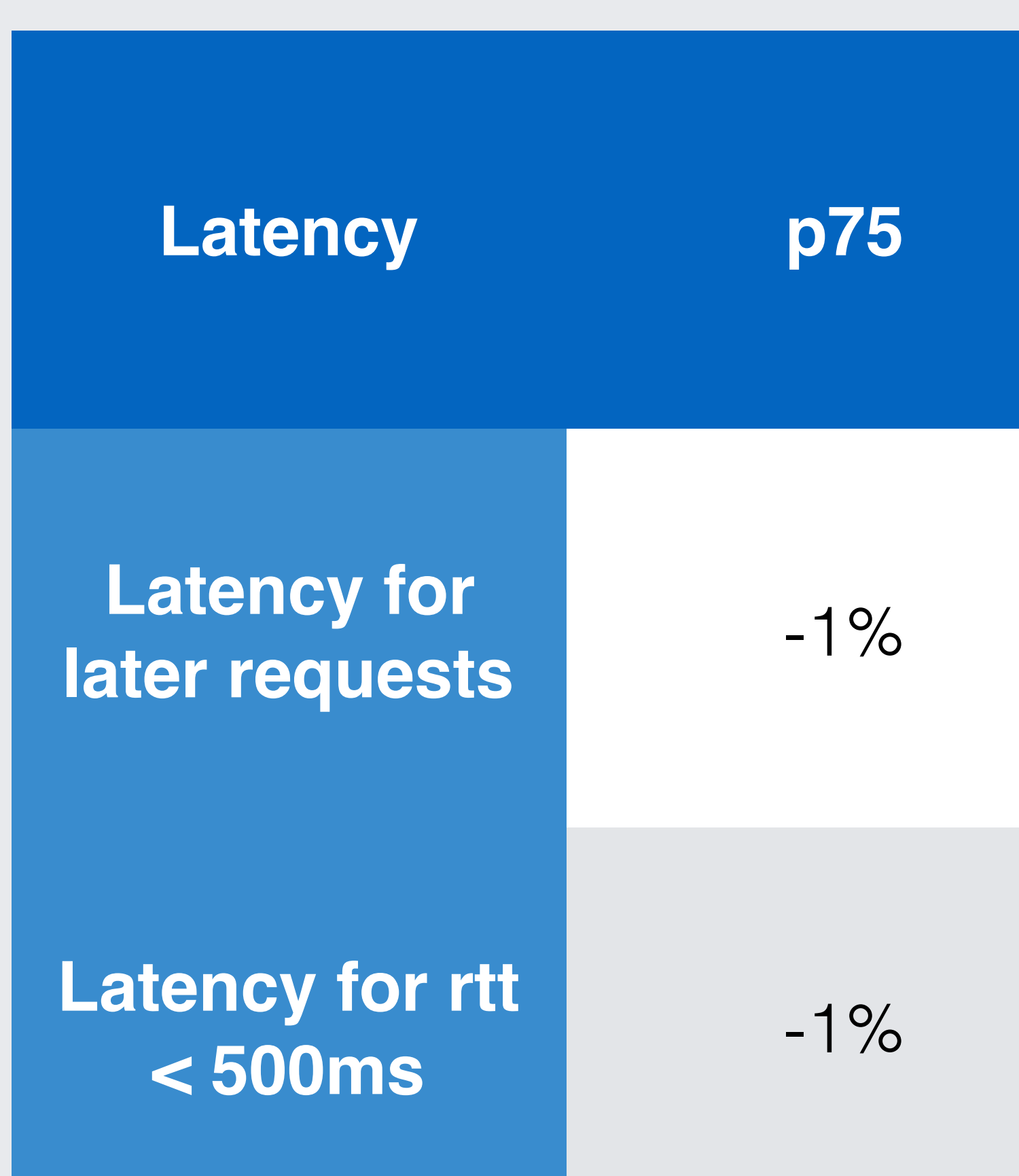

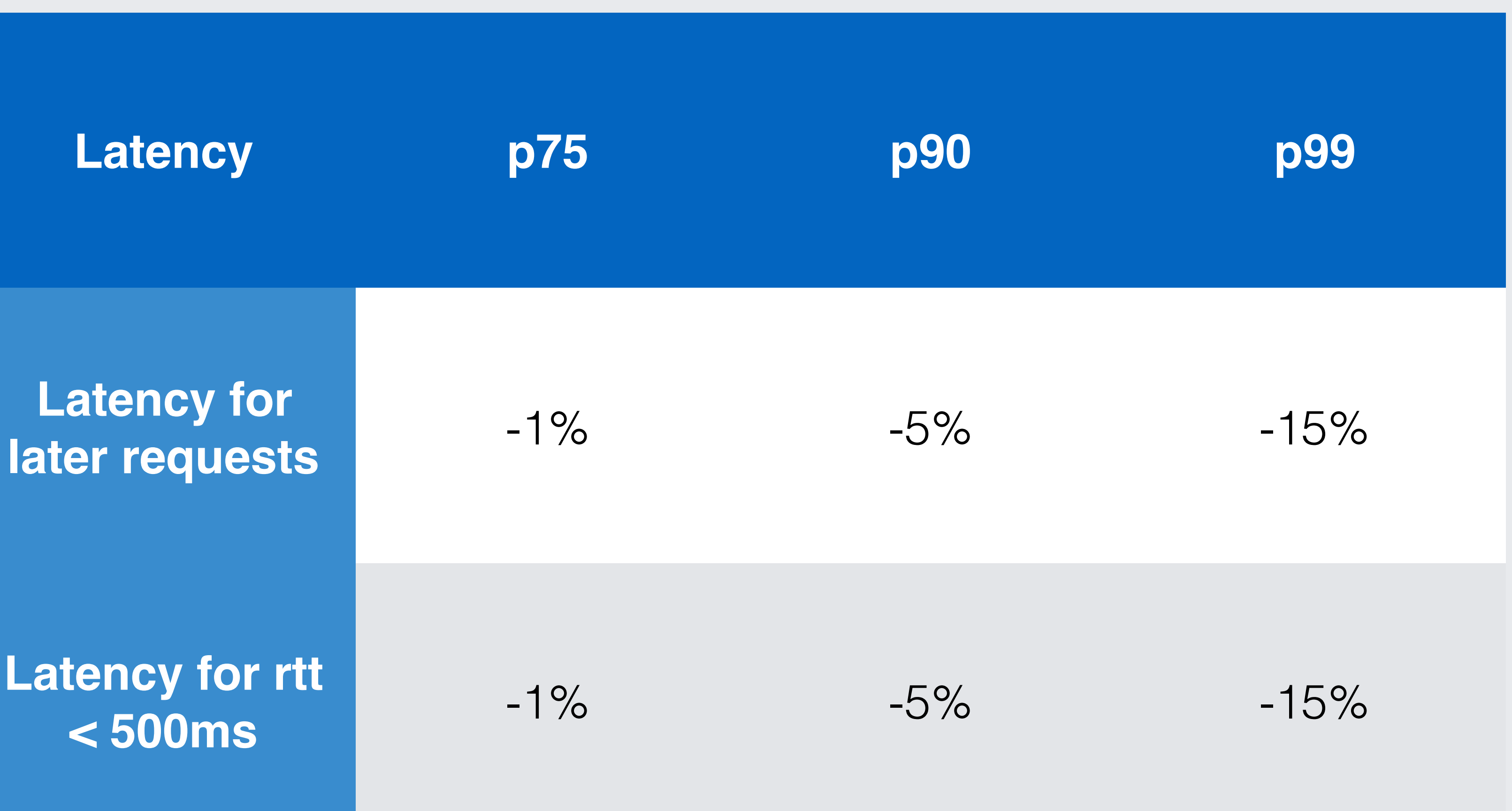

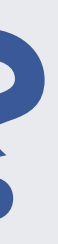

### Latency reduction at different percentiles for successful requests

- Initial 1-RTT QUIC results are very encouraging
- Lots of future experimentation needed
- Some major changes in infrastructure required

## **Takeaways**

## **Questions?**